#### **МИНОБРНАУКИ РОССИИ ФЕДЕРАЛЬНОЕ ГОСУДАРСТВЕННОЕ БЮДЖЕТНОЕ ОБРАЗОВАТЕЛЬНОЕ УЧРЕЖДЕНИЕ ВЫСШЕГО ОБРАЗОВАНИЯ «ВОРОНЕЖСКИЙ ГОСУДАРСТВЕННЫЙ УНИВЕРСИТЕТ ИНЖЕНЕРНЫХ ТЕХНОЛОГИЙ»**

**УТВЕРЖДАЮ** И. о. проректор по учебной работе

 $\underline{\rule{0pt}{0pt}}$  \_ Василенко В.Н.  $(no$ лпись $)$ "\_30\_" \_\_\_\_\_\_05\_\_\_\_\_\_2024 г.

 ДОКУМЕНТ ПОДПИСАН ЭЛЕКТРОННОЙ ПОДПИСЬЮ Сертификат: 00854147D9DB094CC9BCA23534D24EC1A8 Владелец: Василенко Виталий Николаевич Действителен: с 26.09.2023 до 19.12.2024

# **РАБОЧАЯ ПРОГРАММА ДИСЦИПЛИНЫ**

# **Компьютерная и инженерная графика**

Направление подготовки **15.03.03 Прикладная механика**

Направленность (профиль) подготовки **Компьютерные и цифровые технологии в машиностроении**

> Квалификация выпускника **Бакалавр**

> > **Воронеж**

## **1. Цели и задачи дисциплины**

**1.** Целью освоения дисциплины «Компьютерная и инженерная графика» является формирование компетенций обучающегося в области профессиональной деятельности и сфере профессиональной деятельности:

28 Производство машин и оборудования (в сфере повышения надежности и долговечности работы деталей, узлов и механизмов);

40 Сквозные виды профессиональной деятельности в промышленности (в сферах: обеспечения необходимой динамики, прочности, устойчивости, рациональной оптимизации, долговечности, ресурса, живучести, надежности и безопасности машин, конструкций, композитных структур, сооружений, установок, агрегатов, оборудования, приборов и аппаратуры и их элементов; расчетно-экспериментальных работ с элементами научных исследований в области прикладной механики; разработки и проектирования новой техники и технологий).

Дисциплина направлена на решение задач профессиональной деятельности следующего типа: проектно-конструкторский, производственно-технологический, Научно-исследовательский.

Программа составлена в соответствии с требованиями Федерального государственного образовательного стандарта высшего образования по направлению подготовки 15.03.03 Прикладная механика.

#### **2. Перечень планируемых результатов обучения, соотнесенных с планируемыми результатами освоения образовательной программы**

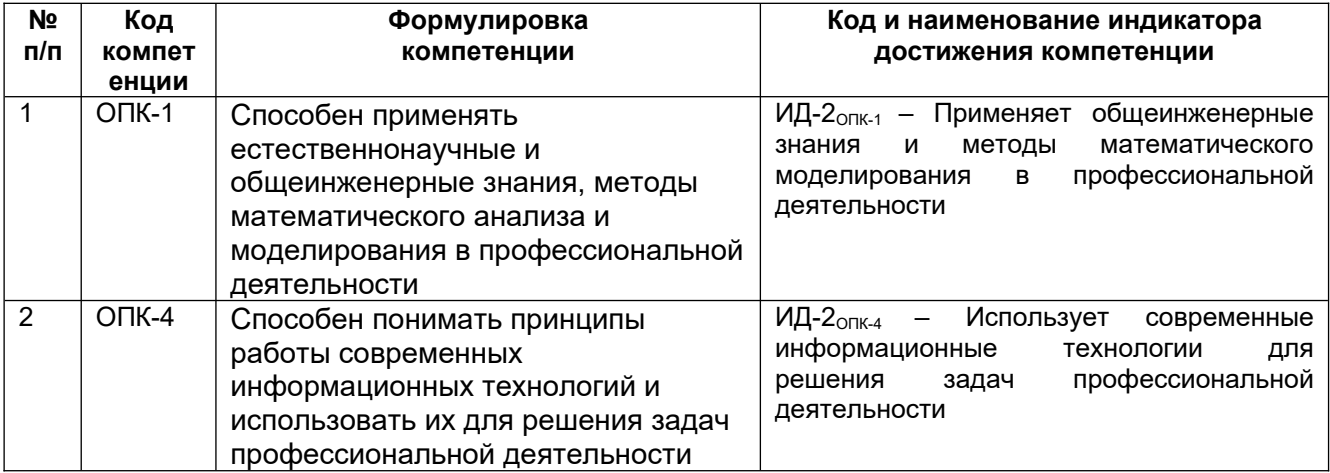

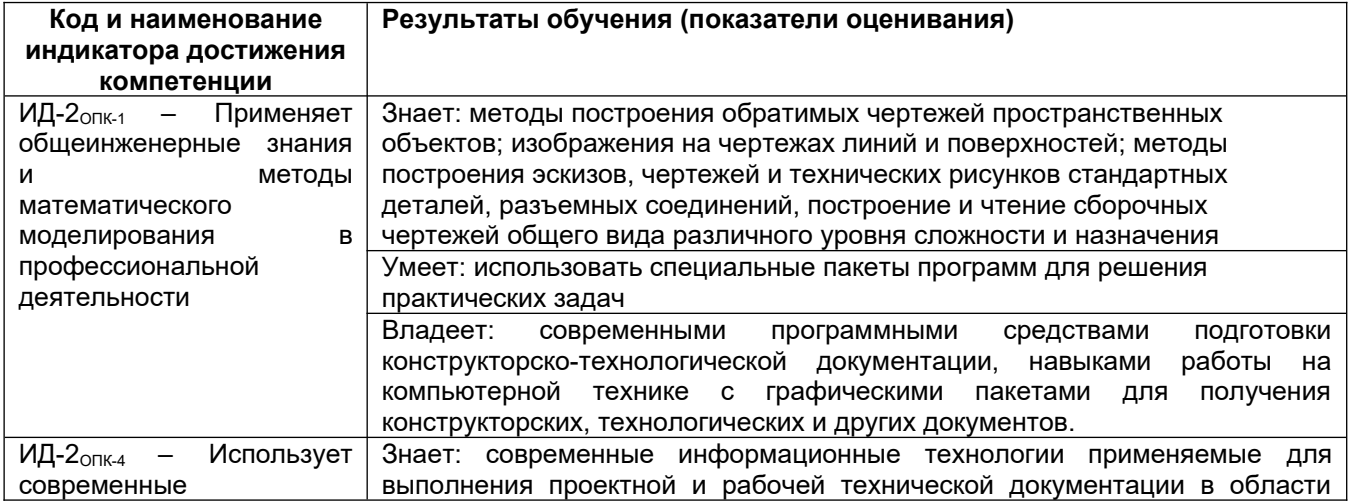

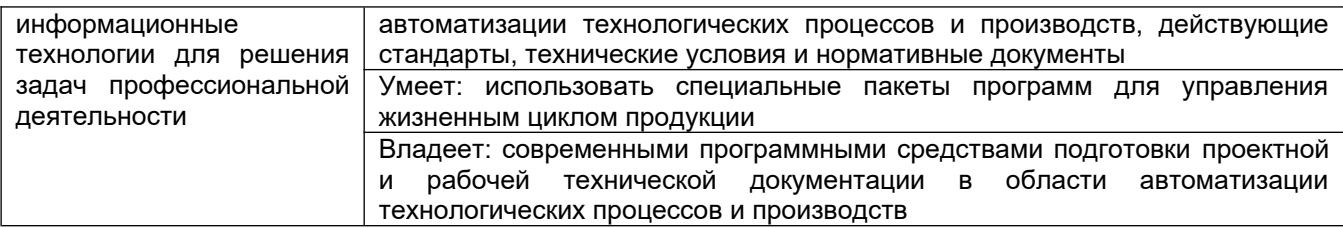

## **3. Место дисциплины в структуре ОП ВО**

Дисциплина «Компьютерная и инженерная графика» относится к блоку 1 ОП и обязательной ее части, базируется на знаниях, умениях и компетенциях, формированных при изучении дисциплин: Информатика, Математика, а также школьного курса Геометрии.

Дисциплина «Компьютерная и инженерная графика» является предшествующей для дисциплин: Теоретическая механика, Детали машин и основы конструирования, Основы автоматизированного проектирования и конструирования узлов механических систем.

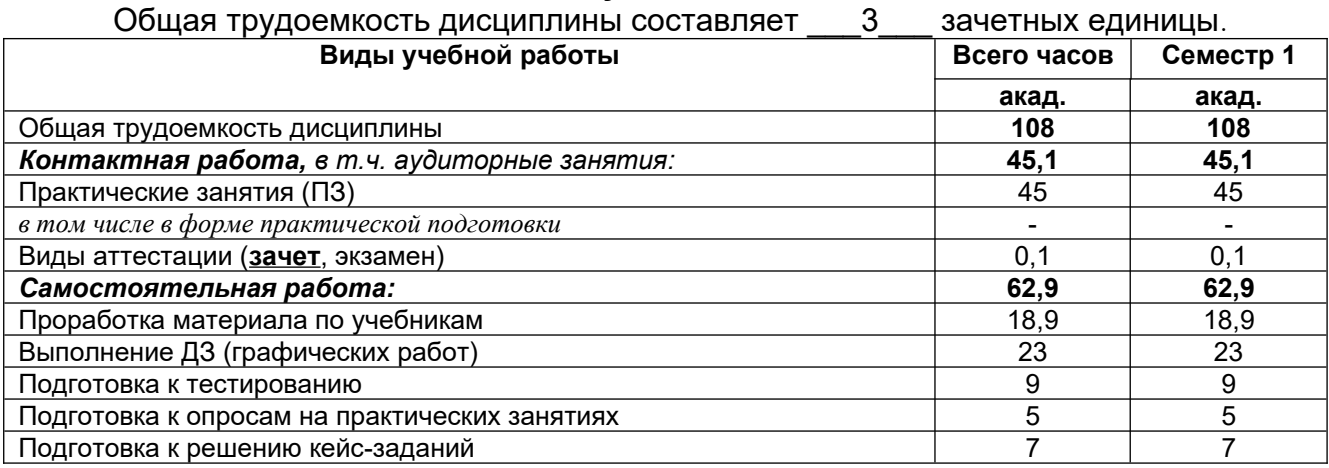

#### **4. Объем дисциплины и виды учебных занятий**

### **5 Содержание дисциплины, структурированное по темам (разделам) с указанием отведенного на них количества академических часов и видов учебных занятий**

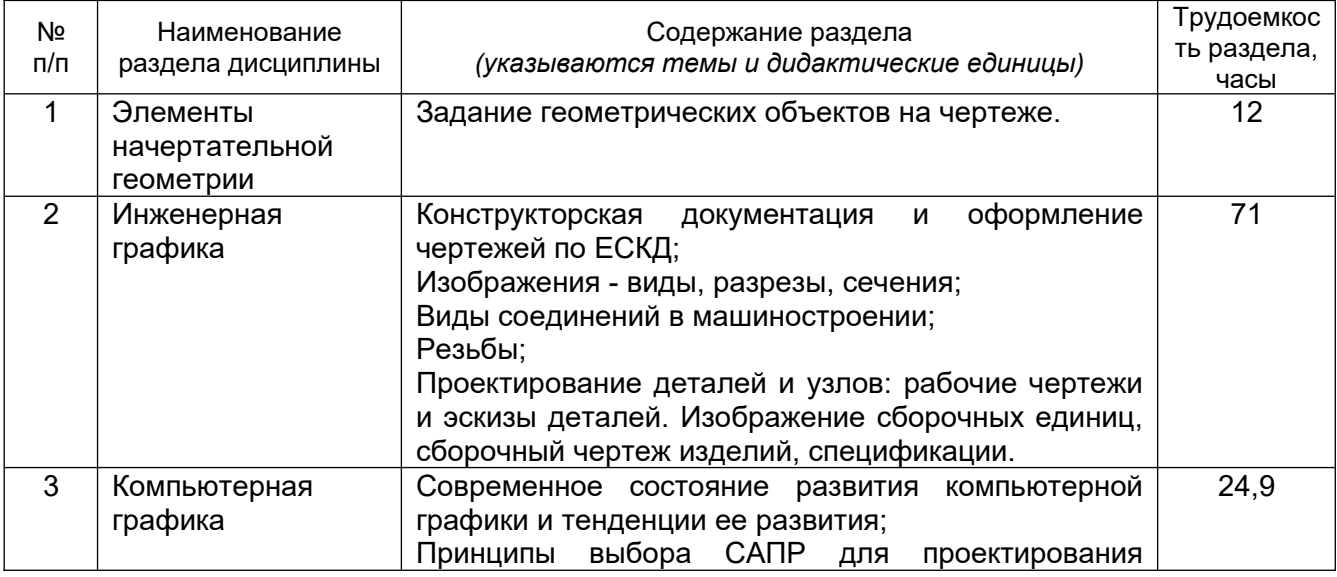

5.1 Содержание разделов дисциплины

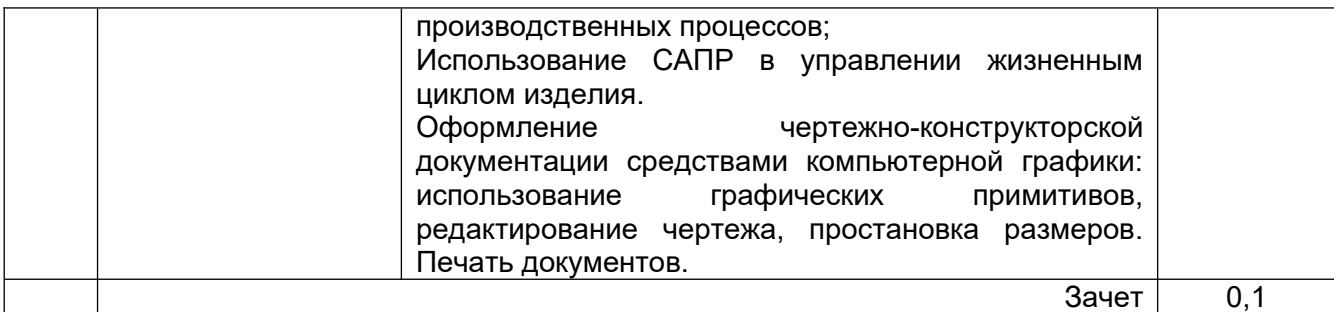

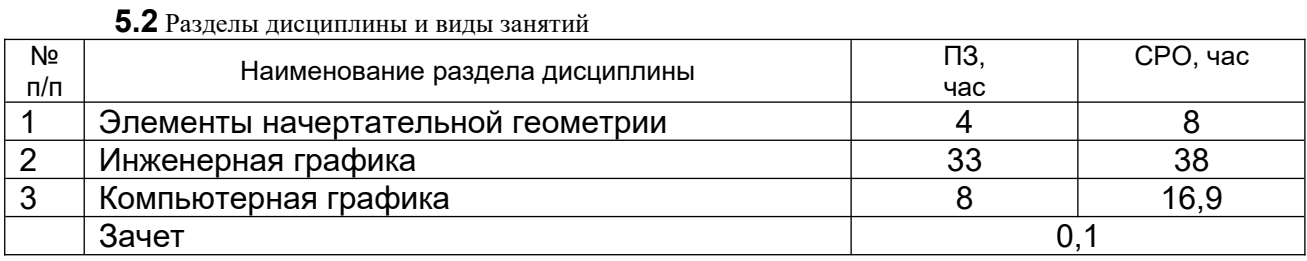

# **5.2.1 Лекции – не предусмотрены**

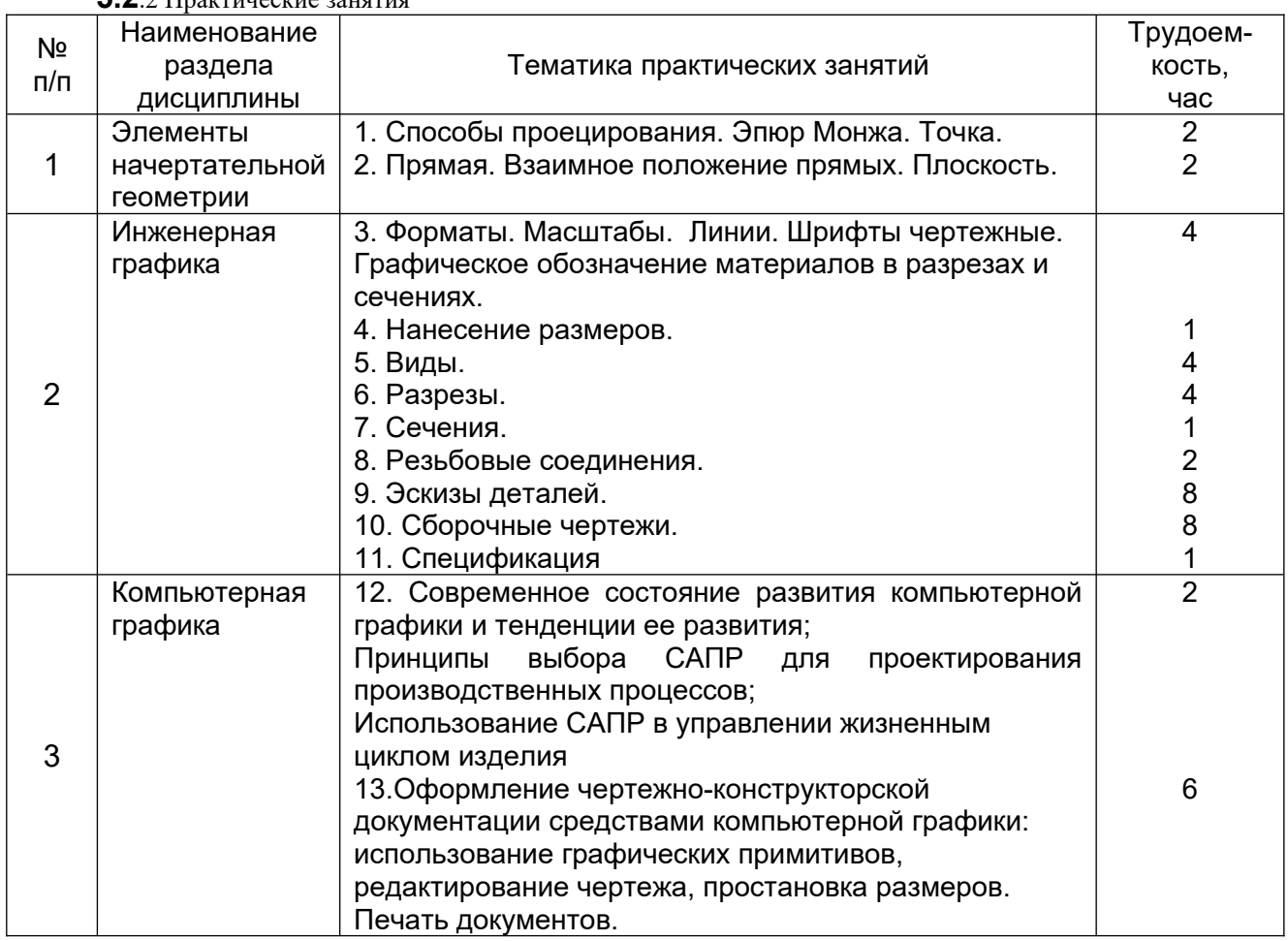

# **5.2** 2 Практические занятия

# 5.2.3 Лабораторный практикум - не предусмотрен

# 5.2.4 Самостоятельная работа обучающихся (СРО)

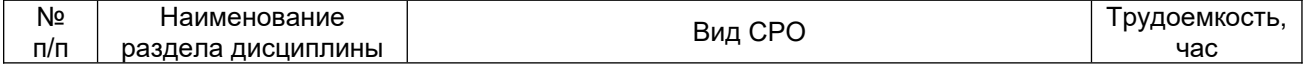

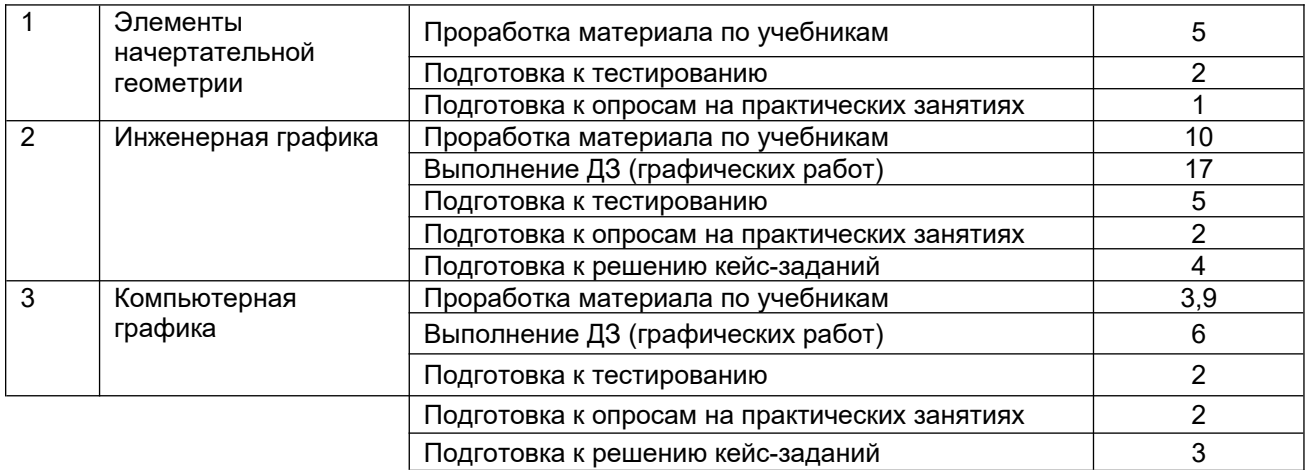

## **6 Учебно-методическое и информационное обеспечение дисциплины**

Для освоения дисциплины обучающийся может использовать:

#### **6.1 Основная литература:**

1. Григорьева, Е. В. Инженерная и компьютерная графика : учебное пособие / Е. В. Григорьева. — Находка : Дальрыбвтуз, 2023. — 152 с. — ISBN 978-5-88871-769-1. — Текст : электронный // Лань : электронно-библиотечная система. — URL: <https://e.lanbook.com/book/388883>

*2.* Курячая, Е. А. Инженерная и компьютерная графика : учебное пособие / Е. А. Курячая, О. В. Олейник. — Омск : Омский ГАУ, 2020. — 119 с. — ISBN 978-5-89764-860- 3. — Текст : электронный // Лань : электронно-библиотечная система. — URL: <https://e.lanbook.com/book/153556>

4. Инженерная графика : учебник для вузов / Н. П. Сорокин, Е. Д. Ольшевский, А. Н. Заикина, Е. И. Шибанова. — 7-е изд., испр. и доп. — Санкт-Петербург : Лань, 2024. — 432 с. — ISBN 978-5-507-47522-3. — Текст: электронный // Лань : электроннобиблиотечная система. — URL: <https://e.lanbook.com/book/386441>

#### **6.2 Дополнительная литература:**

1. Справочное пособие по инженерной графике : справочное пособие / Д. Е. Тихонов-Бугров, С. Н. Абросимов, Б. И. Рыбин, В. А. Дюмин. — Санкт-Петербург : БГТУ "Военмех" им. Д.Ф. Устинова, 2017 — Режим доступа: <https://e.lanbook.com/book/121869>

2. Петухова, А. В. Основы начертательной геометрии : учебно-методическое пособие / А. В. Петухова, И. А. Сергеева. — Новосибирск : СГУПС, 2020. — 28 с. — ISBN 978-5-00148-149-2. — Текст : электронный // Лань : электронно-библиотечная система. — URL:<https://e.lanbook.com/book/164586>

3. УМКД по дисциплине<http://cnit.vsuet.ru/>

4. Богданова, Е. А. Инженерная и компьютерная графика : методические указания и рекомендации / Е. А. Богданова, А. Р. Диязитдинова. — Самара : ПГУТИ, 2022. — 40 с. — Текст : электронный // Лань : электронно-библиотечная система. — URL: <https://e.lanbook.com/book/320816>

5*.* Инженерная 3D-компьютерная графика в 2 т. Том 1: учебник и практикум для вузов/ А.Л. Хейфец, А.Н. Логиновский, И. В. Буторина, В.Н. Васильева; под редакцией А.Л. Хейфеца — Москва: Издательство Юрайт, 2022.–328с. – Режим доступа: <https://urait.ru/bcode/490995>

## **6.3 Перечень учебно-методического обеспечения для самостоятельной работы обучающихся:**

1. Егорова Г.Н., Арапов В.М. Изображения – виды, разрезы, сечения: Методические указания и задания для практических занятий – Воронеж: ВГУИТ, 2013. – 32с.

2. Егорова Г.Н. Изображение и обозначение видов резьбы: Методические указания и задания для практических занятий – Воронеж : ВГУИТ, 2014. - 24 с.

3. Егорова Г.Н. Проекционное черчение: Методические указания и задание для практических занятий – Воронеж: ВГУИТ, 2014. –- 24 с.

4. Егорова Г.Н. Выполнение эскизов и рабочих чертежей деталей: методические указания к практическим занятиям по дисциплине «Компьютерная и инженерная графика»– Воронеж : ВГУИТ, 2015. - 24 с.

5. Арапов В.М., Егорова Г.Н. Инженерная и компьютерная графика [Текст]: методические указания и задания к контрольной работе/ Воронеж. гос. ун-т инж. технол.– Воронеж:ВГУИТ, 2013.–32с.

6. Егорова Г.Н. Компьютерная и инженерная графика [Электронный ресурс] : Методические указания для самостоятельной работы студентов / Воронеж. гос. ун-т инж. технол.; сост. Г. Н. Егорова. – Воронеж : ВГУИТ, 2016. - 45 с. – Режим доступа: <http://biblos.vsuet.ru/MegaPro/Web/SearchResult/MarcFormat/96439>

6.4 Перечень ресурсов информационно-телекоммуникационной сети «Интернет», необходимых для освоения дисциплины (модуля)

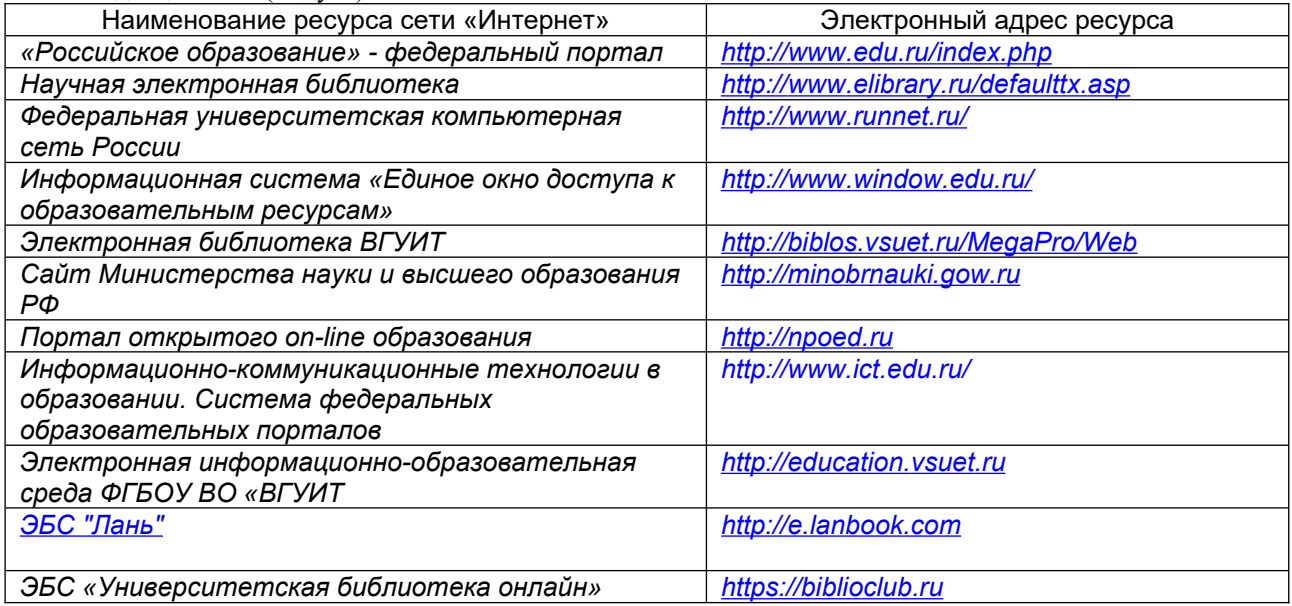

**6.5 Перечень информационных технологий, используемых при осуществлении образовательного процесса по дисциплине (модулю), включая перечень программного обеспечения и информационных справочных систем**

При изучении дисциплины используется программное обеспечение, современные профессиональные базы данных и информационные справочные системы: ЭИОС университета, в том числе на базе программной платформы «Среда электронного обучения 3KL».

**При освоении дисциплины используется лицензионное и открытое программное обеспечение**

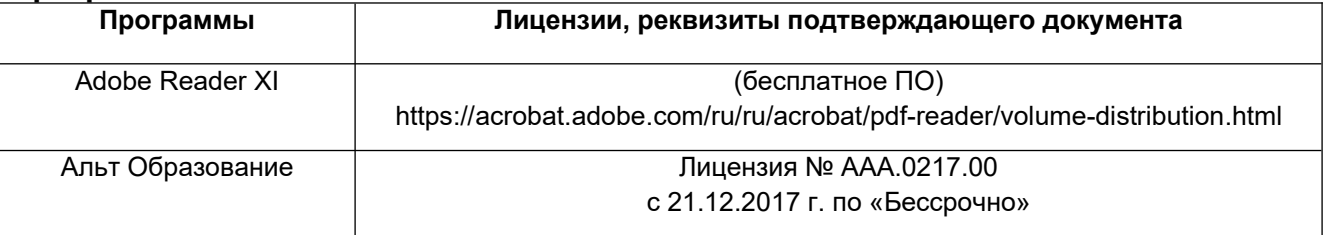

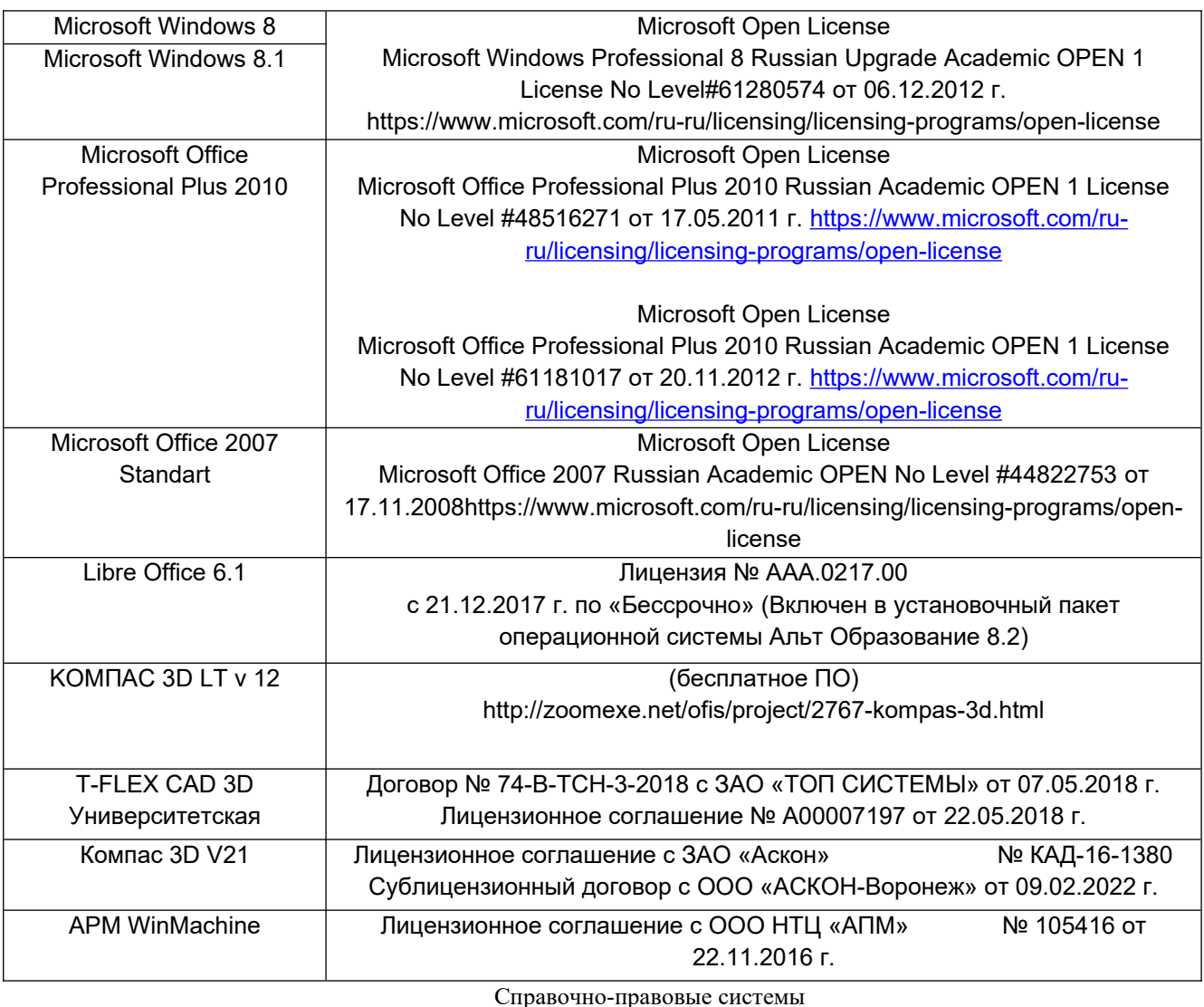

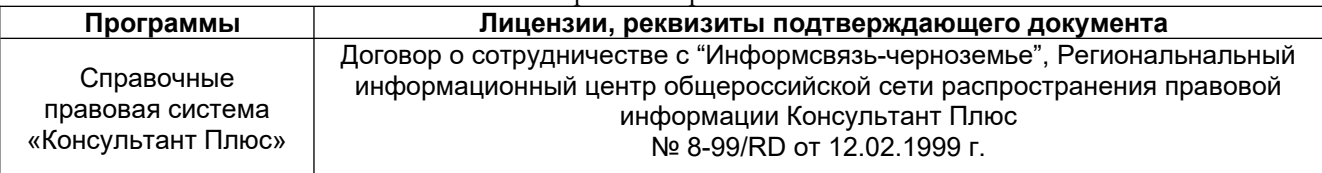

# **7. Материально-техническое обеспечение дисциплины**

Необходимый для реализации образовательной программы перечень материально-технического обеспечения включает:

- лекционные аудитории (оборудованные видеопроекционным оборудованием для презентаций; средствами звуковоспроизведения; экраном; имеющие выход в Интернет);

- помещения для проведения лабораторных и практических занятий (оборудованные учебной мебелью);

- библиотеку (имеющую рабочие места для студентов, оснащенные компьютерами с доступом к базам данных и Интернет);

- компьютерные классы.

Обеспеченность процесса обучения техническими средствами полностью соответствует требованиям ФГОС по направлению подготовки. Материальнотехническая база приведена в лицензионных формах и расположена во внутренней сети по адресу [http://education.vsuet.ru](http://education.vsuet.ru/).

Для проведения учебных занятий в распоряжении кафедры имеются:

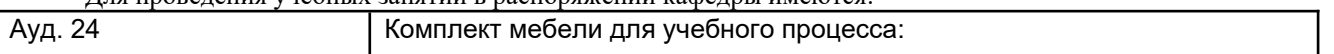

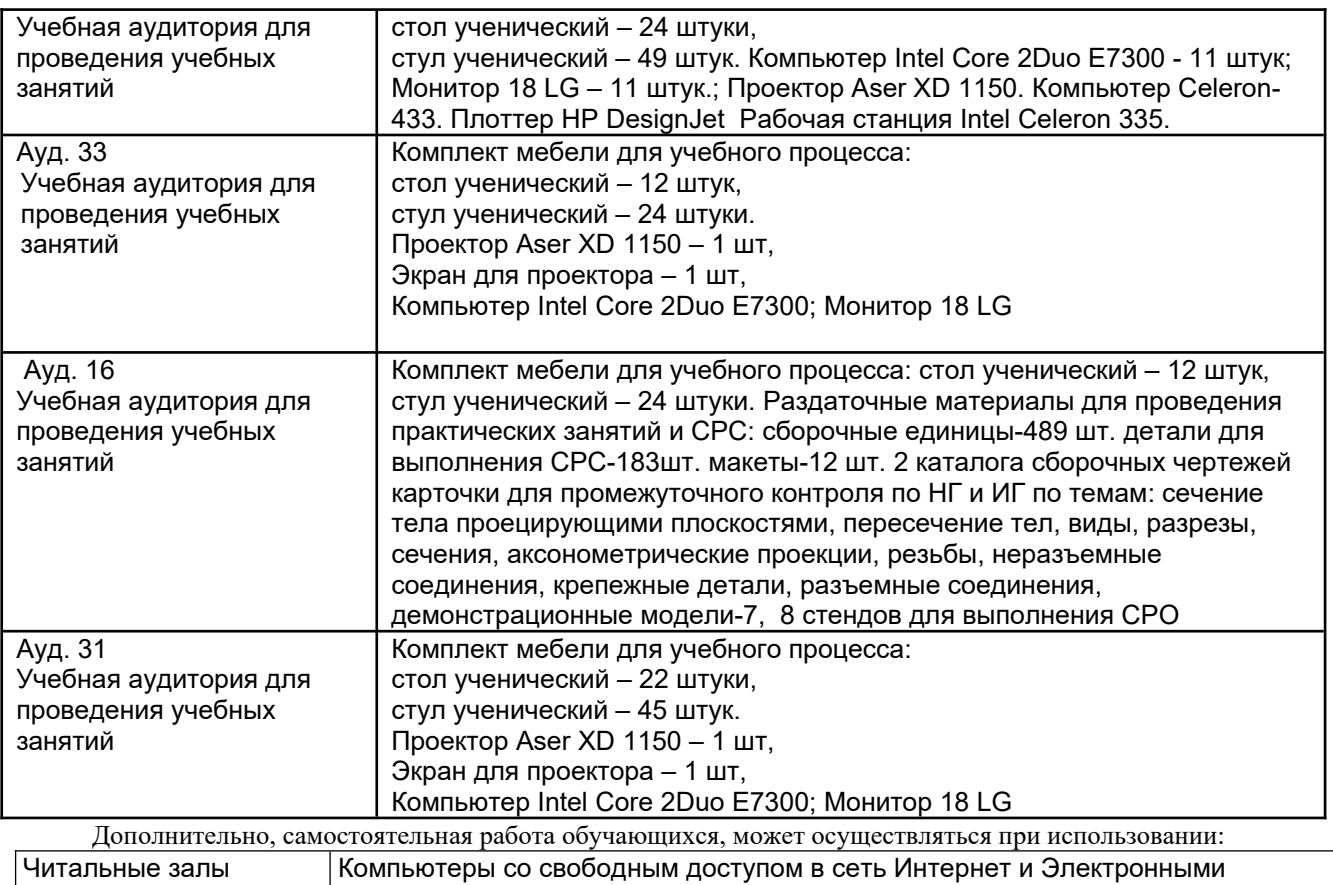

Ресурсного центра. библиотечными и информационно справочными системами.

#### **8 Оценочные материалы для промежуточной аттестации обучающихся по дисциплине (модулю)**

**Оценочные материалы** (ОМ) для дисциплины (модуля) включают:

- перечень компетенций с указанием индикаторов достижения компетенций, этапов их формирования в процессе освоения образовательной программы;

- описание шкал оценивания;

- типовые контрольные задания или иные материалы, необходимые для оценки знаний, умений, навыков;

- методические материалы, определяющие процедуры оценивания знаний, умений, навыков и (или) опыта деятельности.

ОМ представляются отдельным комплектом и **входят в состав рабочей программы дисциплины (модуля)** в виде приложения.

Оценочные материалы формируются в соответствии с П ВГУИТ «Положение об оценочных материалах».

# **ПРИЛОЖЕНИЕ к рабочей программе**

**1. Организационно-методические данные дисциплины для очно-заочной или заочной форм обучения**

# **1.1 Объемы различных форм учебной работы и виды контроля в соответствии с учебным планом**

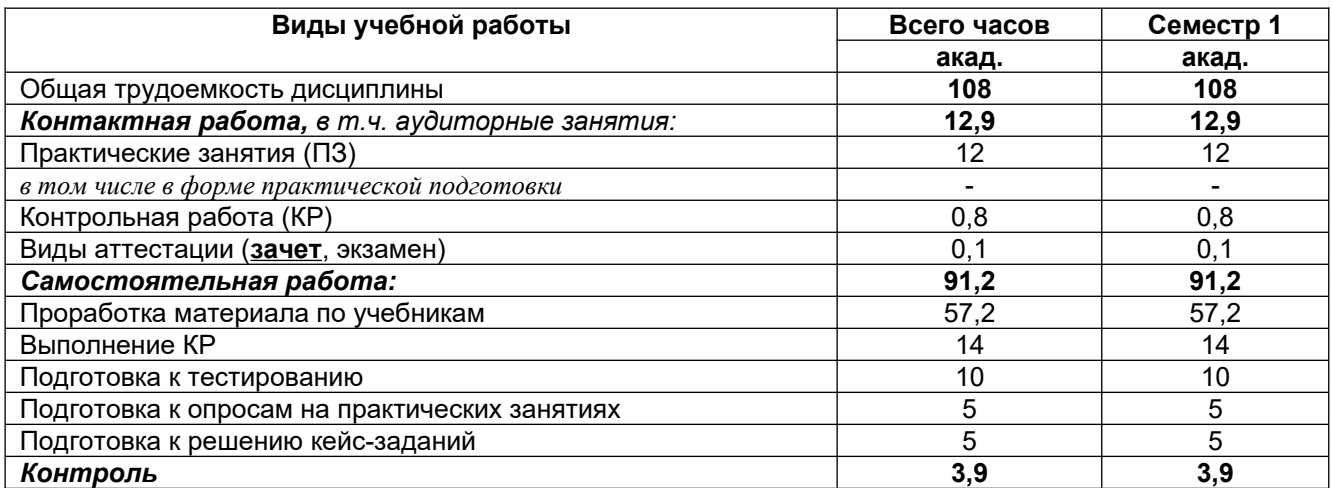

# **АННОТАЦИЯ К Р А Б О Ч Е Й П Р О Г Р А М М Е ДИСЦИПЛИНЫ**

#### **«Компьютерная и инженерная графика»**

(наименование дисциплины)

#### Процесс изучения дисциплины направлен на формирование следующих компетенций:

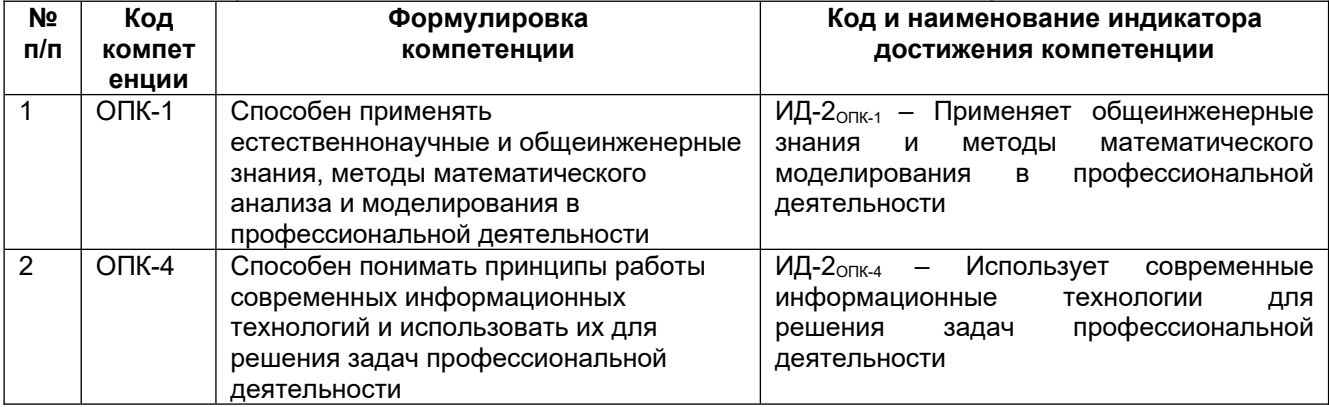

В результате освоения дисциплины обучающийся должен:

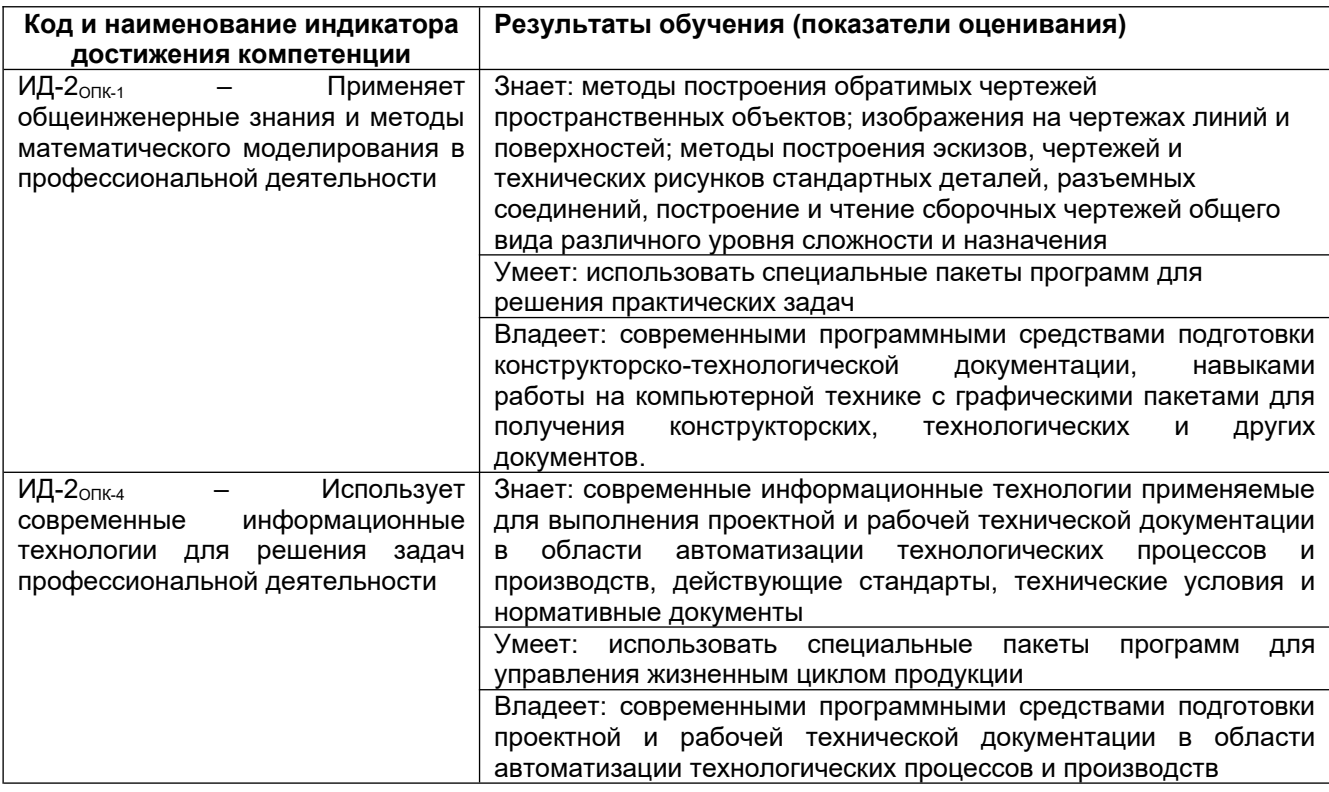

#### **Содержание разделов дисциплины.**

Задание геометрических объектов на чертеже. Конструкторская документация и оформление чертежей по ЕСКД; Изображения - виды, разрезы, сечения; Виды соединений в машиностроении; Резьбы; Проектирование деталей и узлов: рабочие чертежи и эскизы деталей. Изображение сборочных единиц, сборочный чертеж изделий, спецификации. Современное состояние развития компьютерной графики и тенденции ее развития; Принципы выбора САПР для проектирования производственных процессов; Использование САПР в управлении жизненным циклом изделия. Оформление чертежно-конструкторской документации средствами компьютерной графики: использование графических примитивов, редактирование чертежа, простановка размеров. Печать документов.

**ПРИЛОЖЕНИЕ 1 к рабочей программе**

# **ОЦЕНОЧНЫЕ МАТЕРИАЛЫ ДЛЯ ПРОМЕЖУТОЧНОЙ АТТЕСТАЦИИ**

по дисциплине

# **Компьютерная и инженерная графика**

# 1. **Перечень компетенций с указанием этапов их формирования**

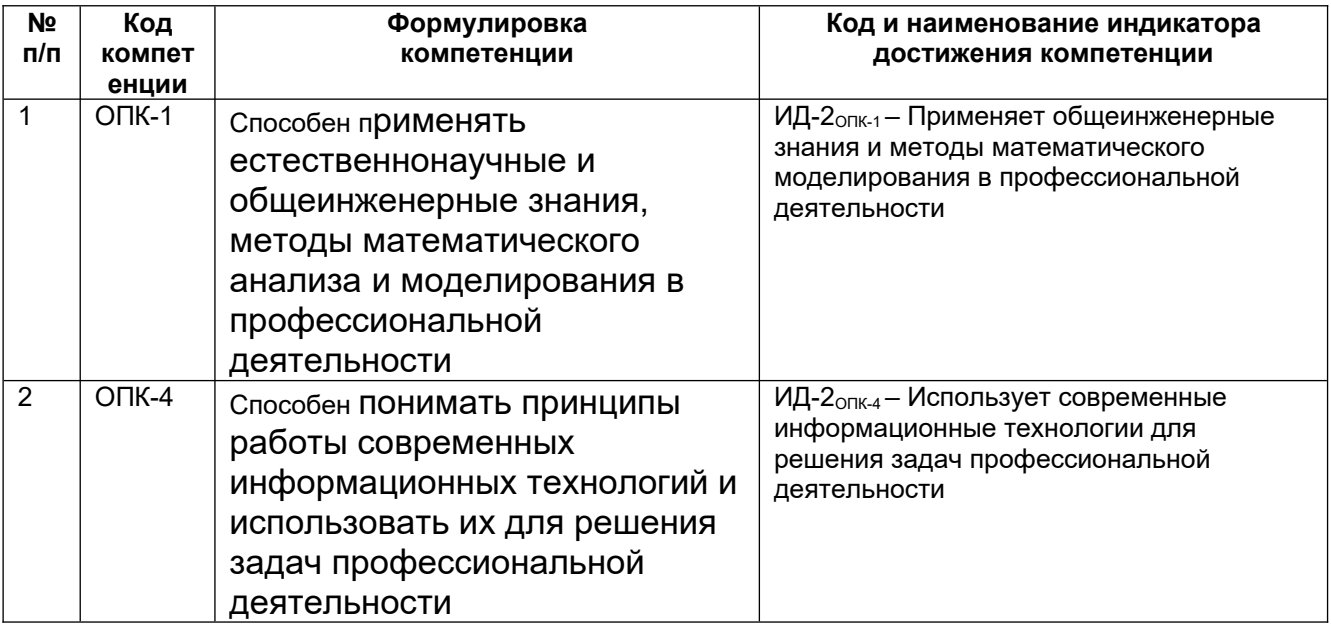

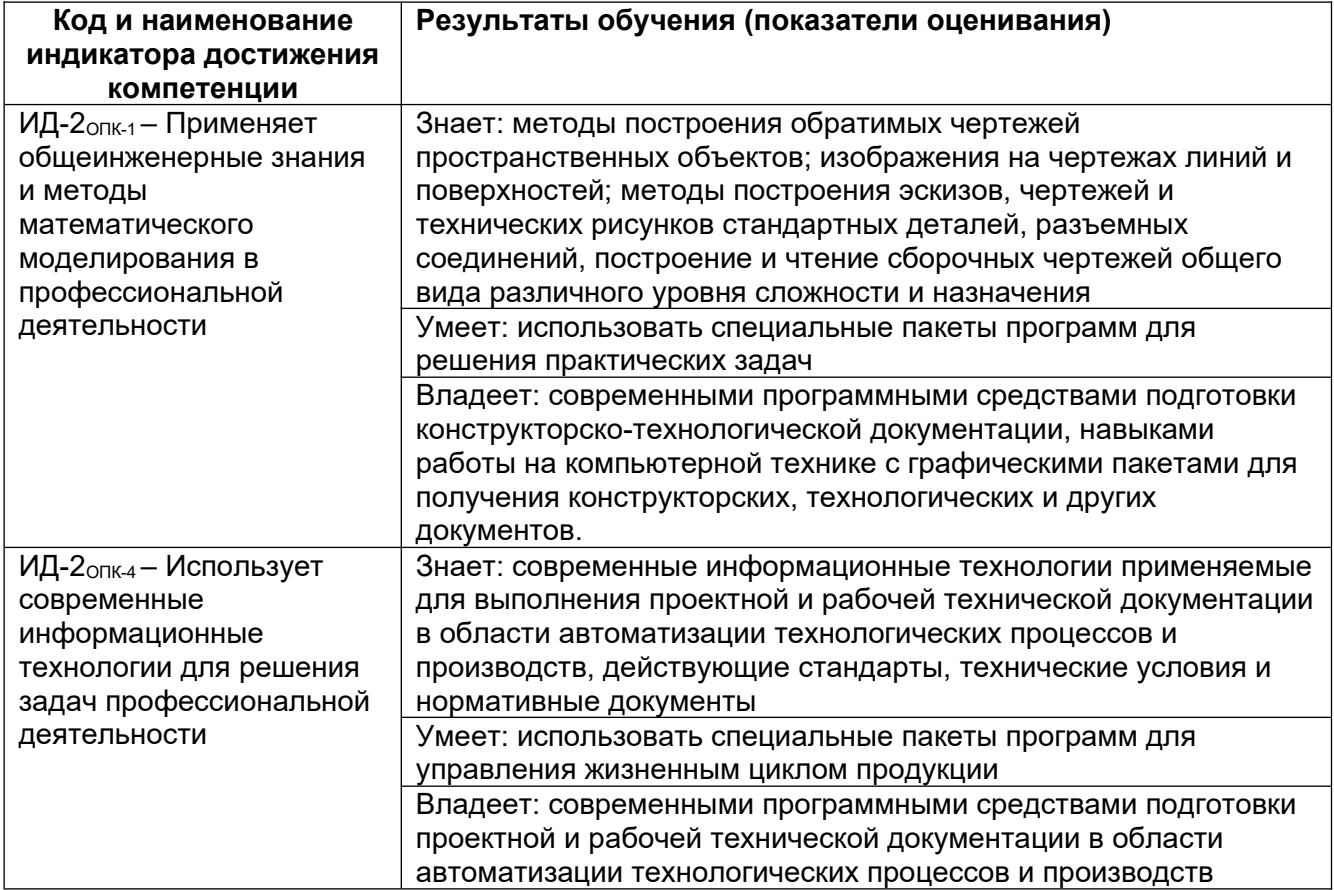

#### 2. **Паспорт фонда оценочных средств по дисциплине**

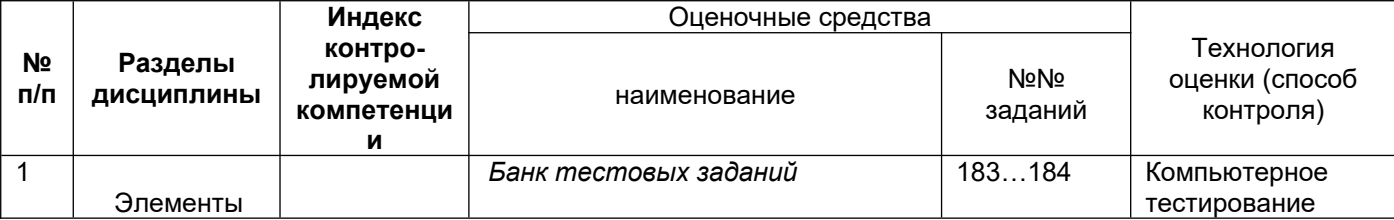

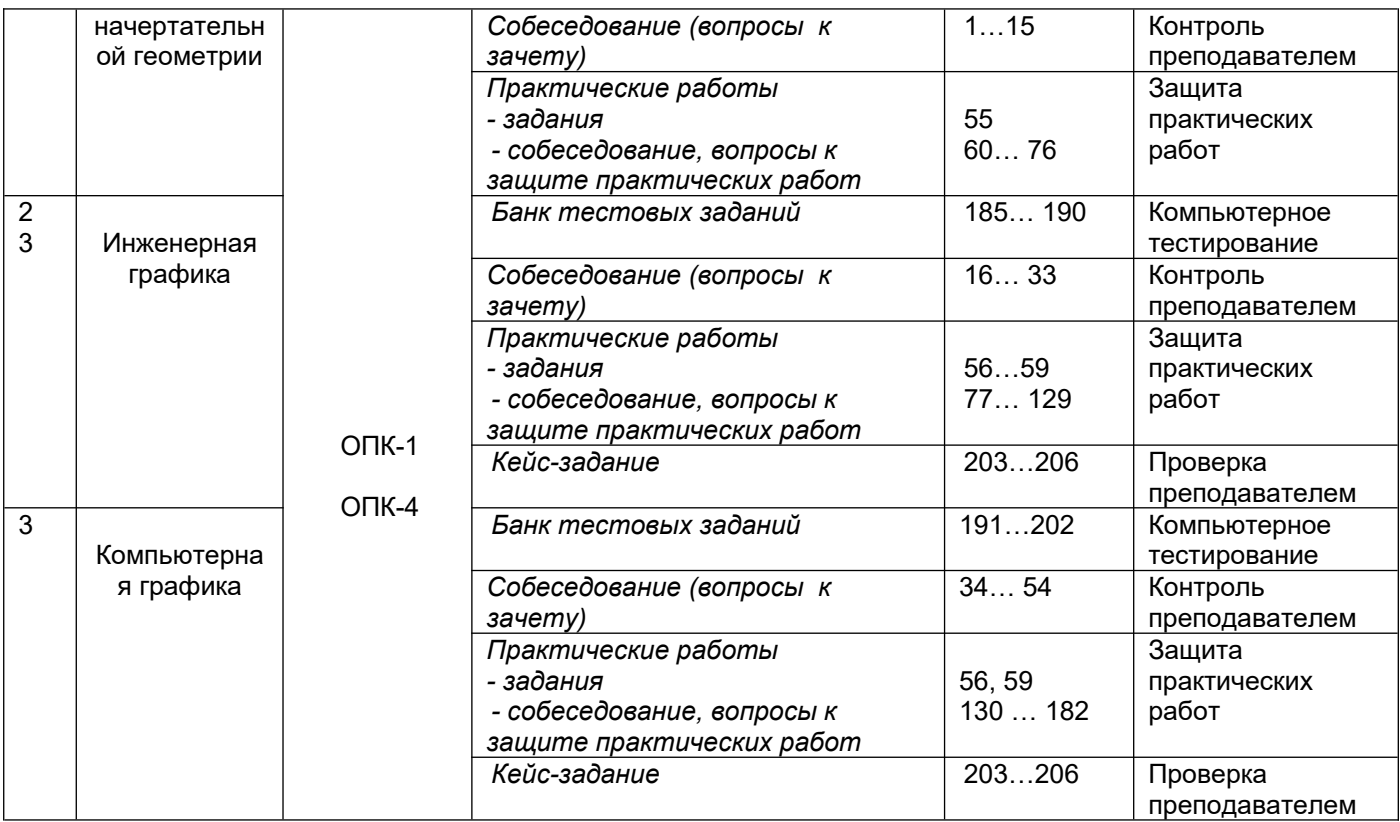

## 3. **Оценочные средства для промежуточной аттестации Типовые контрольные задания или иные материалы, необходимые для оценки знаний, умений, навыков и (или) опыта деятельности, характеризующих этапы формирования компетенций в процессе освоения образовательной программы**

Аттестация обучающегося по дисциплине проводится в форме тестирования (*или письменного ответа, выполнения графической(практической) работы*) и предусматривает возможность последующего собеседования (зачета).

Каждый вариант теста включает 20 контрольных заданий, из них:

- 8 контрольных задания на проверку знаний;
- 8 контрольных заданий на проверку умений;
- 4 контрольных заданий на проверку навыков;

# **3.1. Вопросы к зачету**

# **ОПК-1 Способен применять естественнонаучные и общеинженерные знания, методы математического анализа и моделирования в профессиональной деятельности**

#### **ОПК-4 Способен понимать принципы работы современных информационных технологий и использовать их для решения задач профессиональной деятельности**

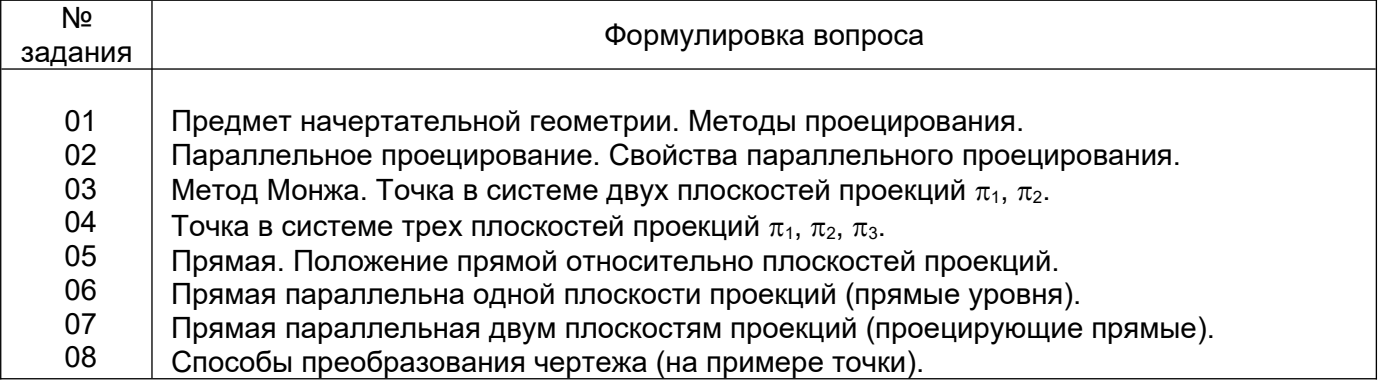

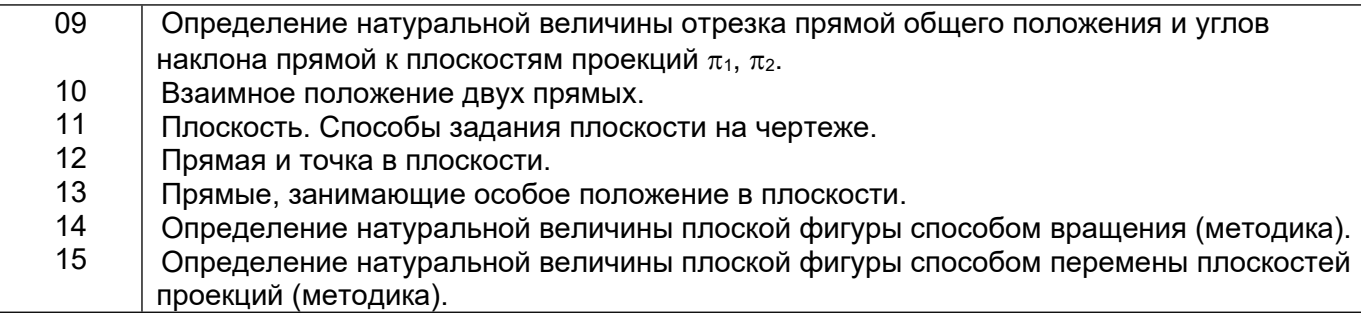

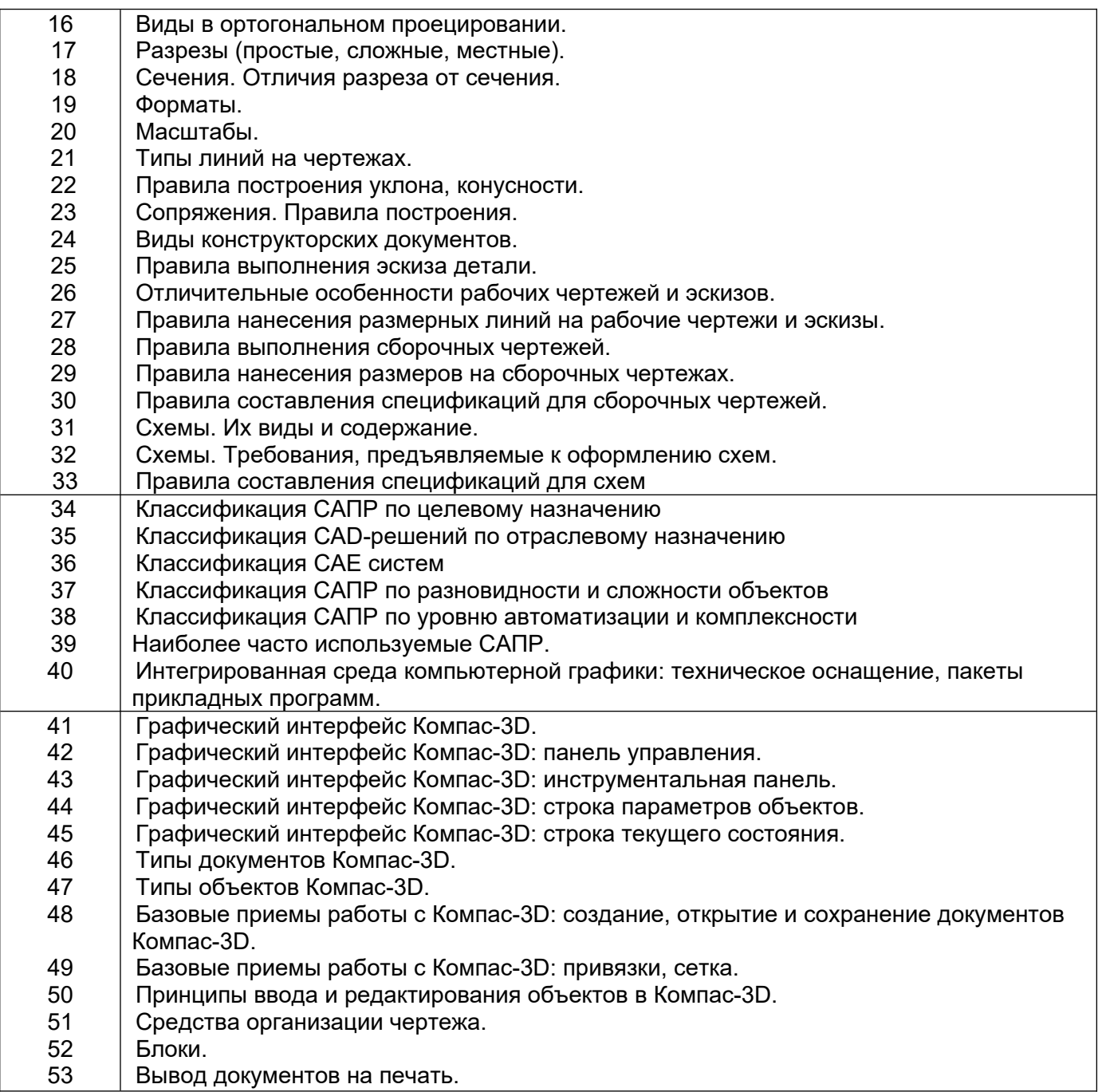

# **3.2. Домашнее задание - ДЗ**

**ОПК-1 Способен применять естественнонаучные и общеинженерные знания, методы математического анализа и моделирования в профессиональной деятельности**

**ОПК-4 Способен понимать принципы работы современных информационных** 

#### **технологий и использовать их для решения задач профессиональной деятельности**

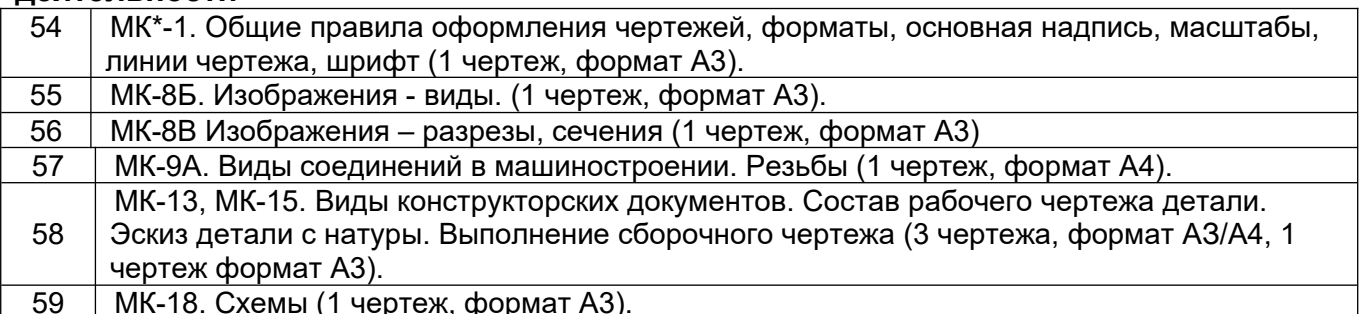

МК – методическая карта

## **3.3. Контрольные вопросы к текущим опросам на практических занятиях**

# **ОПК-1 Способен применять естественнонаучные и общеинженерные знания, методы математического анализа и моделирования в профессиональной деятельности**

# **ОПК-4 Способен понимать принципы работы современных информационных технологий и использовать их для решения задач профессиональной деятельности**

- 60. Какие способы получения проекций вы знаете?
- 61. Что такое ортогональное проецирование?
- 62. Назвать основные свойства параллельного проецирования.
- 63. Назвать основные плоскости и оси проекций.
- 64. Построить эпюр точки, находящейся в первой четверти пространства.
- 65. Выполнить эпюр прямой общего положения.
- 66. Выполнить эпюр фронтальной прямой.
- 67. Выполнить эпюр горизонтальной прямой.
- 68. Выполнить эпюр профильной прямой.
- 69. Выполнить эпюр фронтально-проецирующей прямой.
- 70. Выполнить эпюр горизонтально-проецирующей прямой.
- 71. Выполнить эпюр профильно-проецирующей прямой.
- 72. Как может быть задано взаимное положение двух прямых на чертеже.
- 73. Способы задания плоскости на чертеже.
- 74. Перечислить названия геометрических фигур и геометрических тел.
- 75. Дать названия прямым показанных на эпюрах:

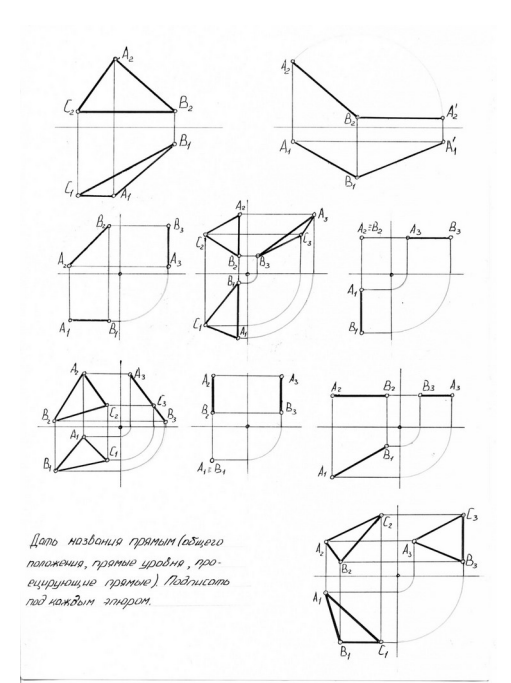

76. Отметить эпюры, на которых показана плоскость:

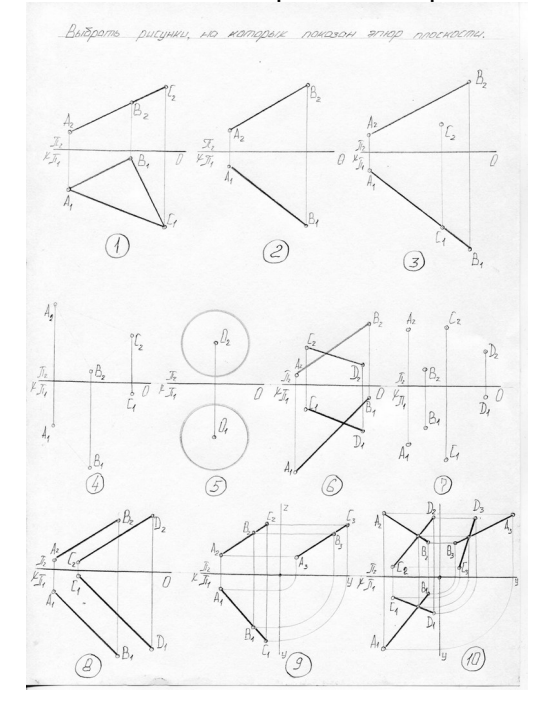

### 77. Расшифровать аббревиатуру - ЕСКД.

- 78. Расшифровать аббревиатуру ГОСТ.
- 79. Какие форматы существуют согласно ГОСТ 2.301-68\*.
- 80. Какие масштабы существуют согласно ГОСТ 2.302-68\*.
- 81. Какие типы линий существуют в машиностроении согласно ГОСТ 2.303-68\*.
- 82. Какие виды чертежных шрифтов используются на чертежах согласно ГОСТ 2.304-81\*.
- 83. Что такое «сопряжение»?
- 84. Как определить точки сопряжения на чертеже?
- 85. Что понимается под изображением?
- 86. Что такое вид?
- 87. Какие бывают виды?
- 88. Что такое разрез?
- 89. Виды разрезов?
- 90. Чем визуально отличается вид и разрез?
- 91. Что такое сечение?
- 92. Виды сечений?
- 93. Отличие разреза и сечения.
- 94. Что такое шаг и ход резьбы?
- 95. Как отличаются резьбы по назначению?
- 96. Назвать основные типы резьб.
- 97. Назвать виды стандартных изделий.
- 98. Правила выполнения фасок на резьбах.
- 99. Как перевести миллиметры в дюймы?
- 100. Для каких видов резьб указывают шаг?
- 101. Перечислить виды конструкторских документов.
- 102. Что такое эскиз?
- 103. Что такое рабочий чертеж?
- 104. Последовательность выполнения эскизов деталей.
- 105. Каков состав рабочего чертежа детали?
- 106. Перечислить основные правила простановки размеров на чертежах.
- 107. Что такое сборочный чертеж?
- 108. Что такое чертеж общего вида?
- 109. Правила выполнения сборочного чертежа.
- 110. Условности и упрощения, допускаемые на сборочных чертежах.
- 111. Какие размеры проставляют на сборочных чертежах?
- 112. Какие правила простановки линий-выносок на сборочных чертежах?
- 113. Что такое спецификация?
- 114. Какие основные надписи выполняют для первого и последующих листов спецификаций?
- 115. Какова последовательность заполнения графы «Наименование»?
- 116. В какой последовательности заполняется раздел «Детали»?
- 117. В какой последовательности заполняется раздел «Стандартные изделия»?
- 118. В какой последовательности заполняется раздел «Материалы»?
- 119. Что вносят в разделы «Прочие изделия» и «Материалы»?
- 120. Что называют схемой?
- 121. Назвать номер ГОСТа «Схемы. Виды и типы. Общие требования к их выполнению».
- 122. Назвать номер ГОСТа «Правила выполнения электрических схем».
- 123. В зависимости от вида элементов и связей входящих в состав изделия, схемы бывают …
- 124. В зависимости от содержания схемы бывают …
- 125. Что такое элемент схемы?
- 126. Что такое устройство?
- 127. Какие требования предъявляются к оформлению схем?
- 128. Какие требования предъявляются к оформлению спецификаций схем?
- 129. Текстовые данные на схеме в зависимости от их содержания и назначения могут быть расположены …
- 130. Где расположено Меню приложения?
- 131. Как настроить Панель быстрого доступа?
- 132. Как расширить рабочее пространство Модели?
- 133. Где расположен Инфоцентр Компас-3D?
- 134. Как выполнить настройку функционала Компас-3D?
- 135. Где расположена Панель навигации?
- 136. Как изменить представление толщины линии на экране?
- 137. Где расположены Командная строка и Строка состояния?
- 138. Как выполнить настройку Объектных привязок?
- 139. Как включить/отключить Динамическую подсказку команды?
- 140. Для чего предназначена кнопка Циклический выбор?

141. Если в одном сеансе Компас-3D открыто несколько чертежей, как переходить между ними?

142. Какие объекты относятся к аннотативным?

143. Какую кнопку нужно нажать, чтобы увидеть все объекты чертежа относительно координаты 0,0?

- 144. С какими форматами работает Компас-3D?
- 145. Какие сведения содержит шаблон чертежа?
- 146. Каковы способы ввода координат точек?
- 147. Как можно запустить команду Компас-3D?
- 148. Как можно прервать работу какой-либо команды?
- 149. Как осуществить выбор объектов для их редактирования?
- 150. От чего зависит внешний вид курсора?
- 151. Что такое опции команды и как их выбирать?
- 152. Что такое раскрывающийся список команды?
- 153. Что в Компас-3D называется геометрическим примитивом?
- 154. Что является атрибутом геометрического примитива?
- 155. Каким образом можно создать штриховку?
- 156. В каких случаях используется однострочный текст, а в каких многострочный?
- 157. Как весь текст на чертеже сделать наклонным?
- 158. Каким образом можно создать новый текстовый стиль?
- 159. Каким образом можно отредактировать однострочный или многострочный текст?
- 160. Какими способами можно осуществлять выбор одного или нескольких объектов?
- 161. Что такое слой?
- 162. Что такое свойства объекта чертежа?
- 163. Что такое параметры слоя?
- 164. Чем отличаются между собой параметры состояния Включен/Отключен и
- Разморожен/Заморожен?
- 165. Как создать новый слой?
- 166. Как сделать слой текущим?
- 167. Как изменить слой выделенного объекта?
- 168. Какие слои нельзя удалить?
- 169. Как удалить из чертежа неиспользуемые слои?
- 170. Как изменить масштаб типов линий?
- 171. Как сформировать линию выноски?
- 172. Каким образом редактируются размеры?
- 173. Как определить расстояние между двумя точками?
- 174. Какой слой появляется автоматически при простановке первого размера?
- 175. Что такое блок?
- 176. Что такое базовая точка блока и для чего она используется?
- 177. Какова последовательность действий при вставке блока и файла в чертеж?
- 178. Как установить масштаб и угол поворота перед вставкой блока?
- 179. Как расчленить блок?
- 180. Как отредактировать блок без его расчленения?
- 181. Что означают термины пространство листа и пространство модели?
- 182. Как осуществить печать чертежа?

#### **3.4. Тесты (тестовые задания)**

# **ОПК-1 Способен применять естественнонаучные и общеинженерные знания, методы математического анализа и моделирования в профессиональной деятельности**

# **ОПК-4 Способен понимать принципы работы современных информационных технологий и использовать их для решения задач профессиональной**

## **деятельности**

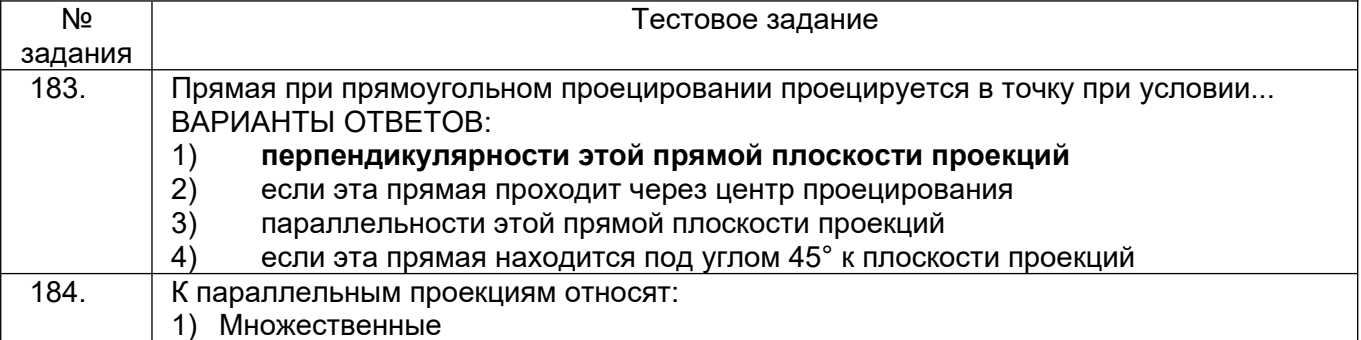

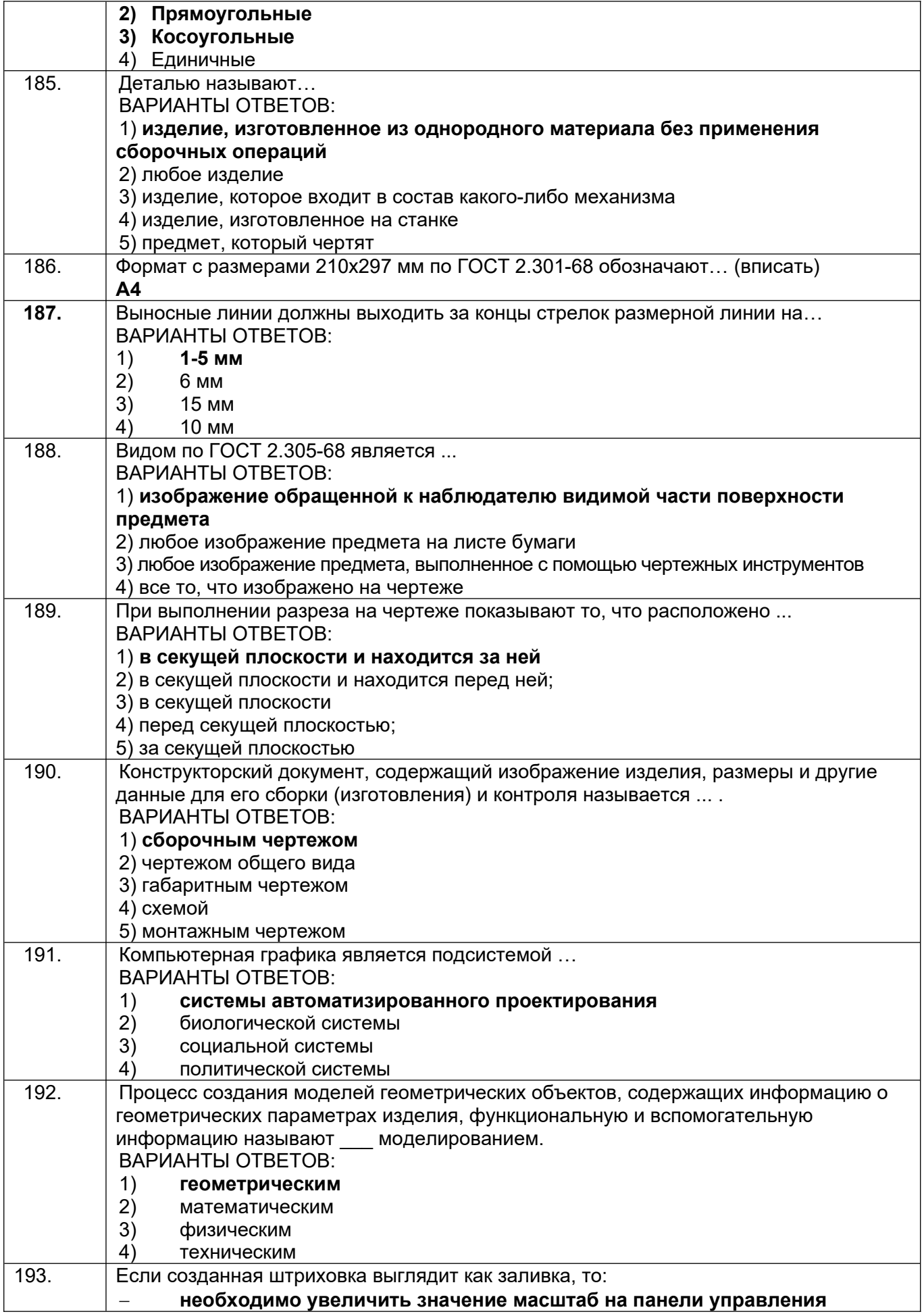

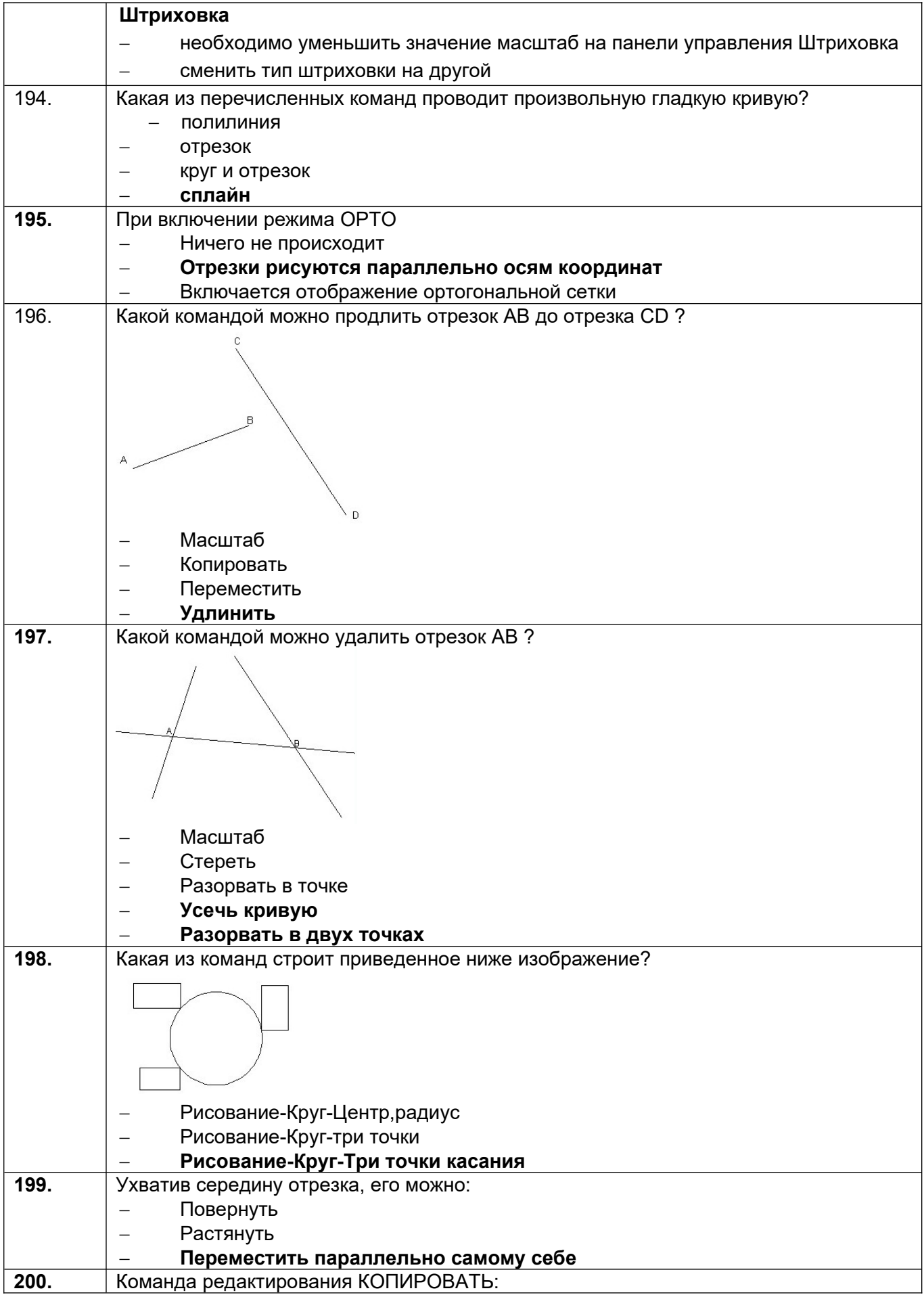

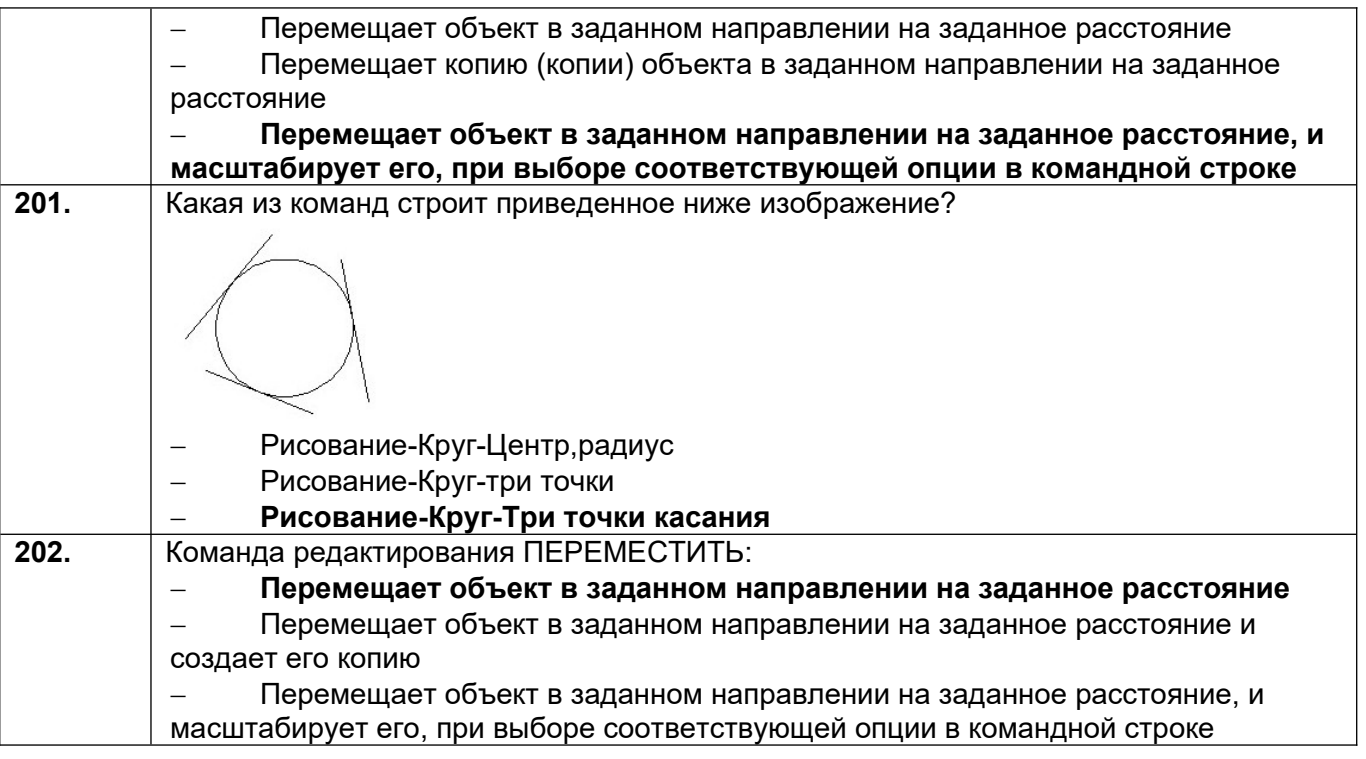

# 3.5. **Кейс-задания по дисциплине**

**ОПК-1 Способен применять естественнонаучные и общеинженерные знания, методы математического анализа и моделирования в профессиональной деятельности**

**ОПК-4 Способен понимать принципы работы современных информационных технологий и использовать их для решения задач профессиональной деятельности**

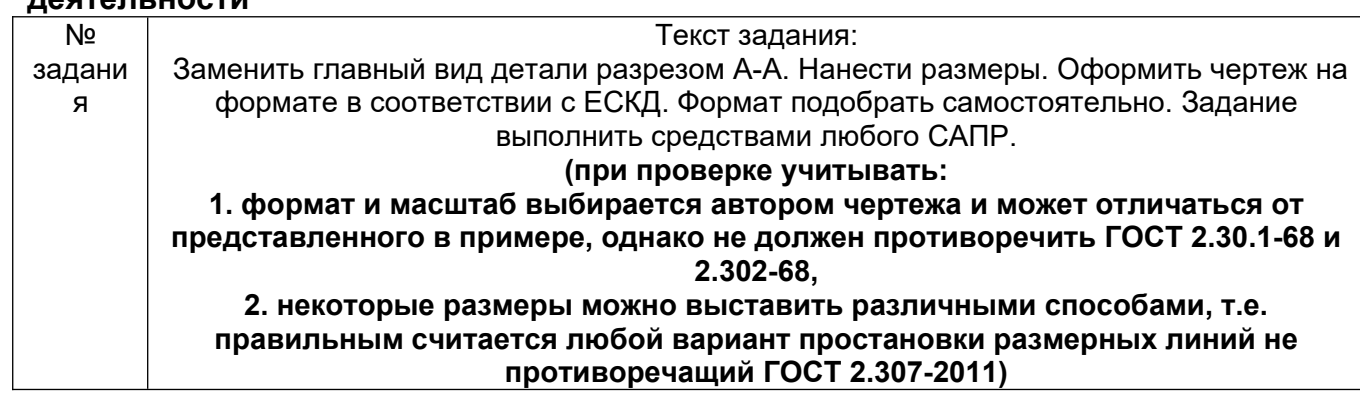

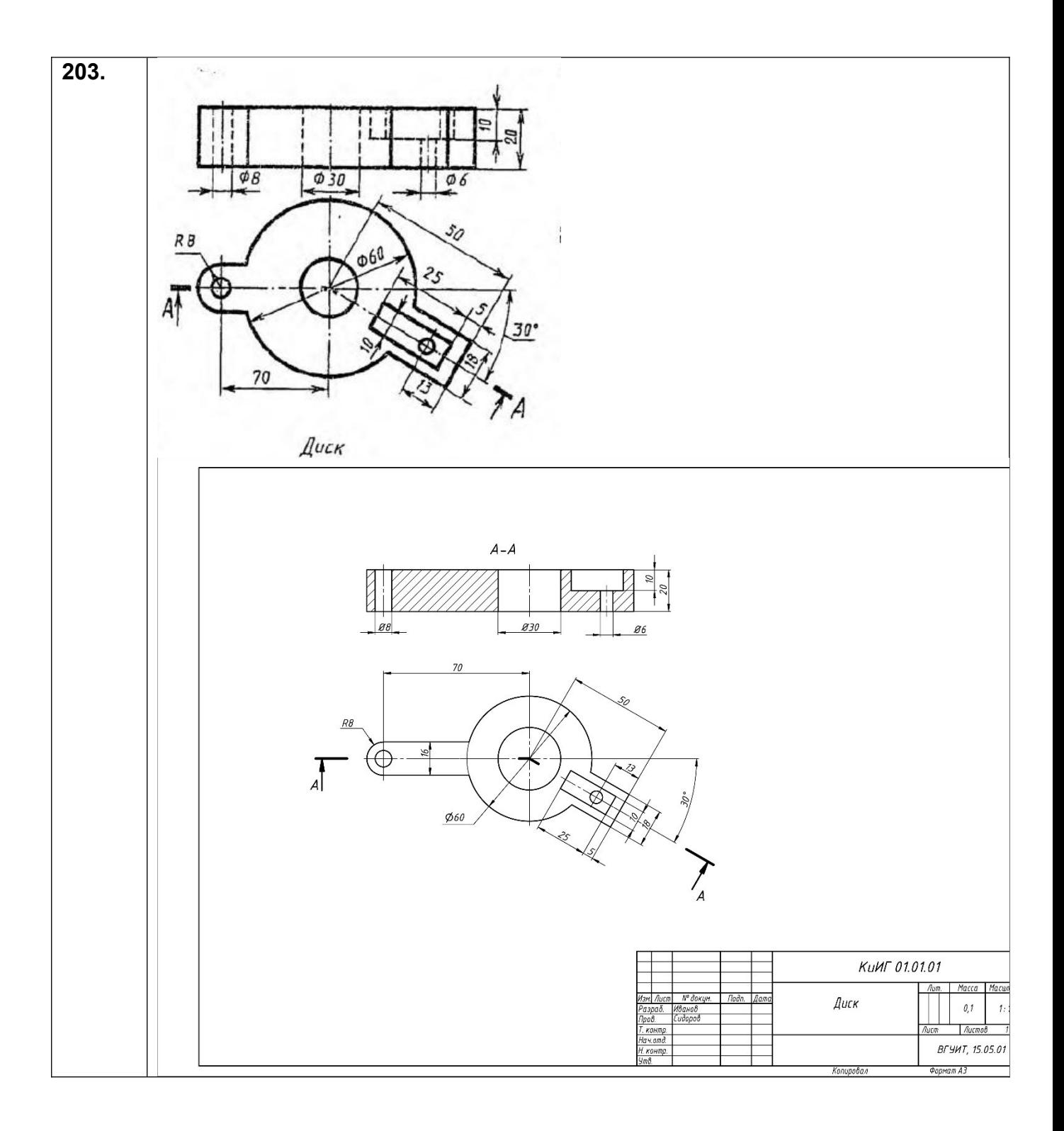

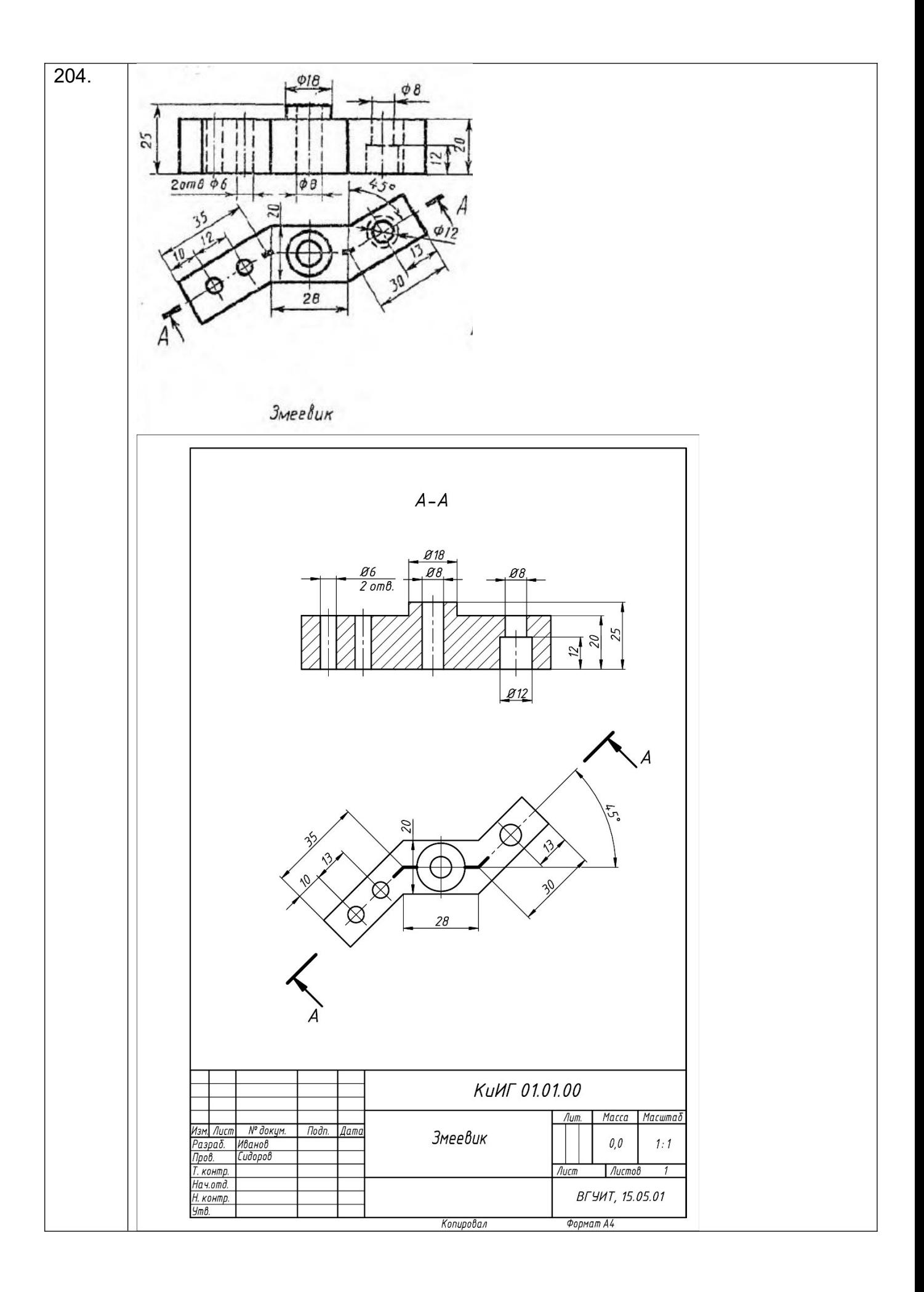

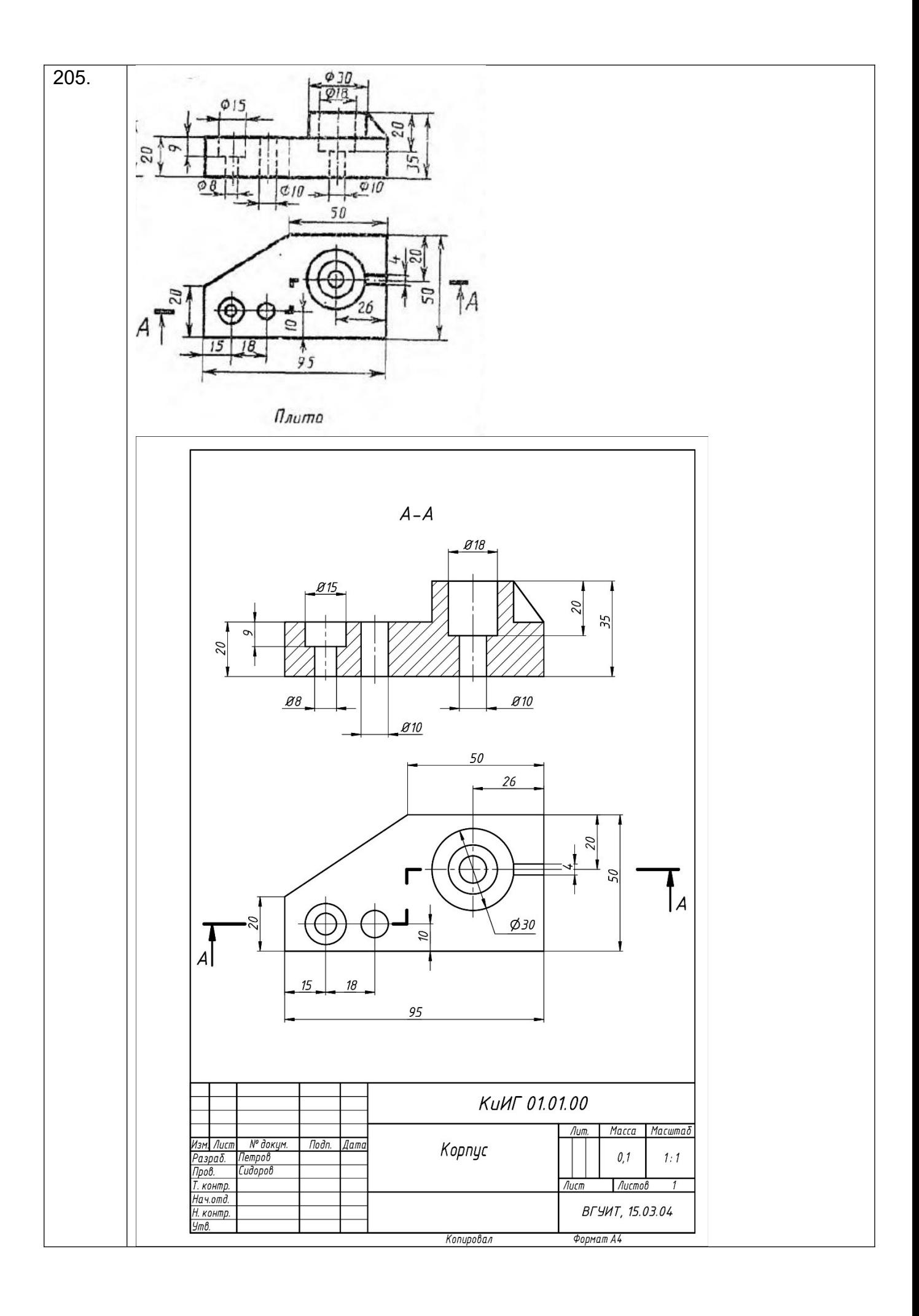

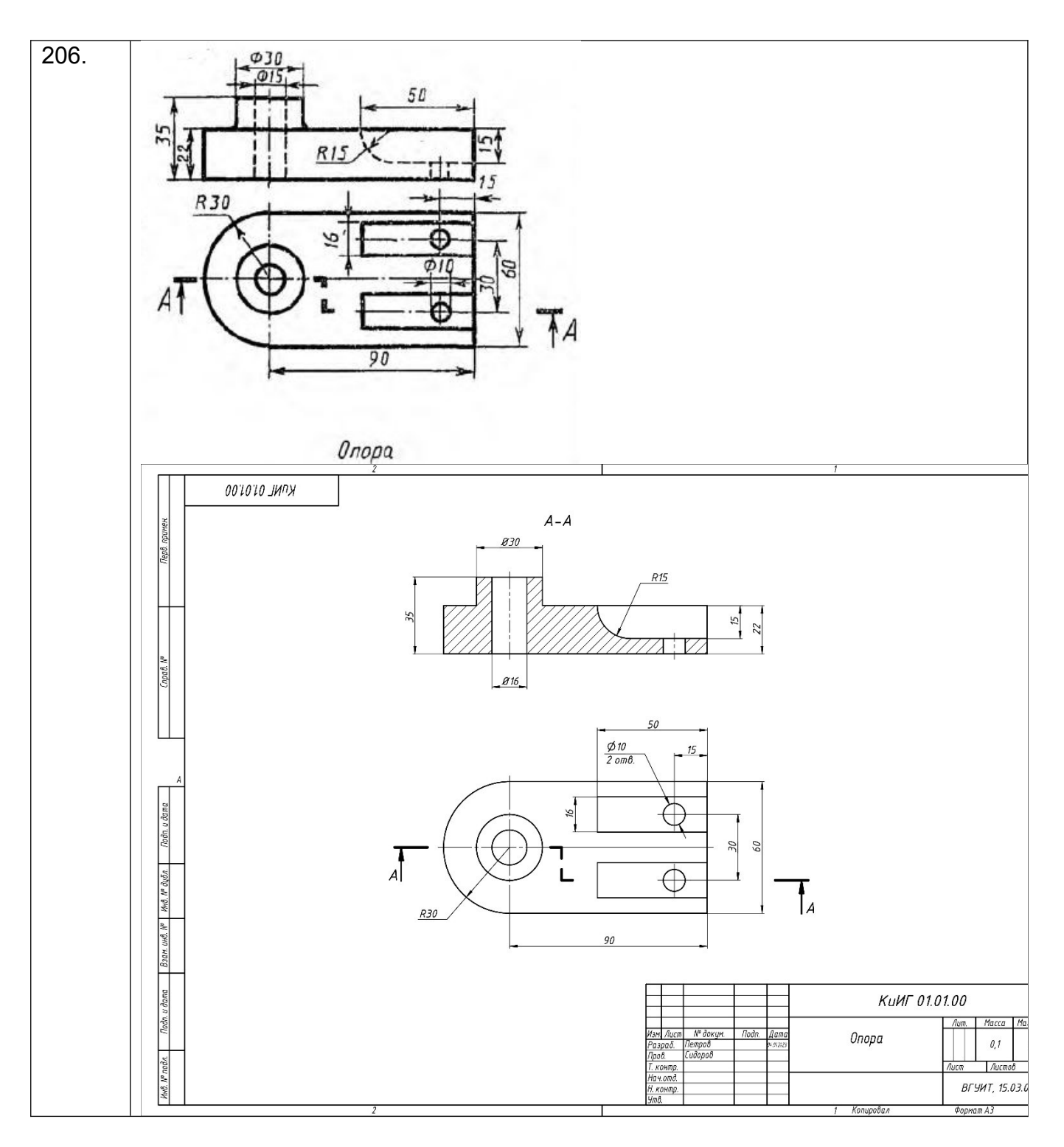

### **4. Методические материалы, определяющие процедуры оценивания знаний, умений, навыков и (или) опыта деятельности, характеризующих этапы формирования компетенций**

Процедуры оценивания в ходе изучения дисциплины знаний, умений и навыков, характеризующих этапы формирования компетенций, регламентируются положениями:

- П ВГУИТ 2.4.03 Положение о курсовых экзаменах и зачетах;

- П ВГУИТ 4.01.02 Положение о рейтинговой оценке текущей успеваемости

Итоговая оценка по дисциплине определяется на основании определения среднеарифметического значения баллов по всем видам текущего контроля.

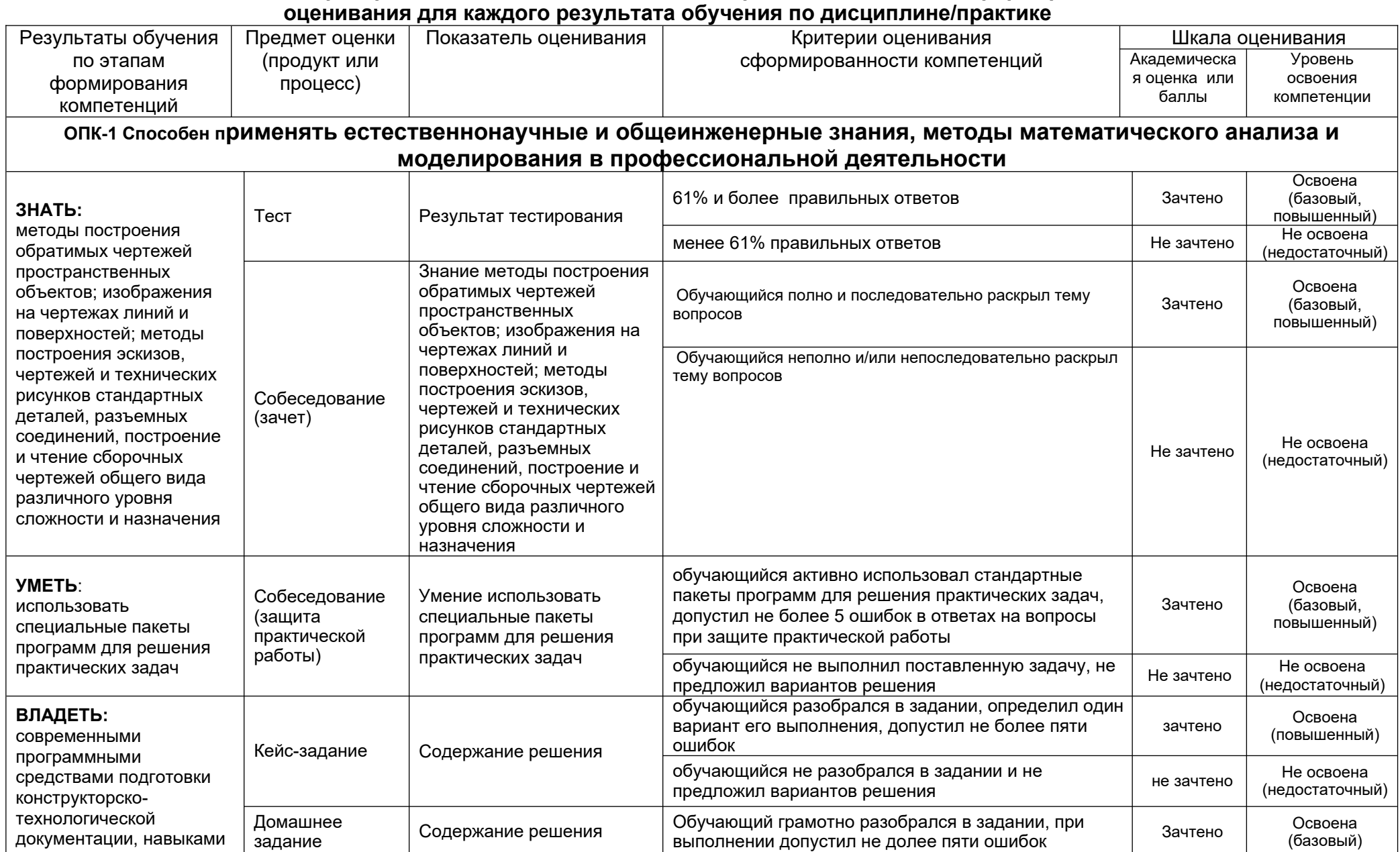

# **5. Описание показателей и критериев оценивания компетенций на различных этапах их формирования, описание шкал**

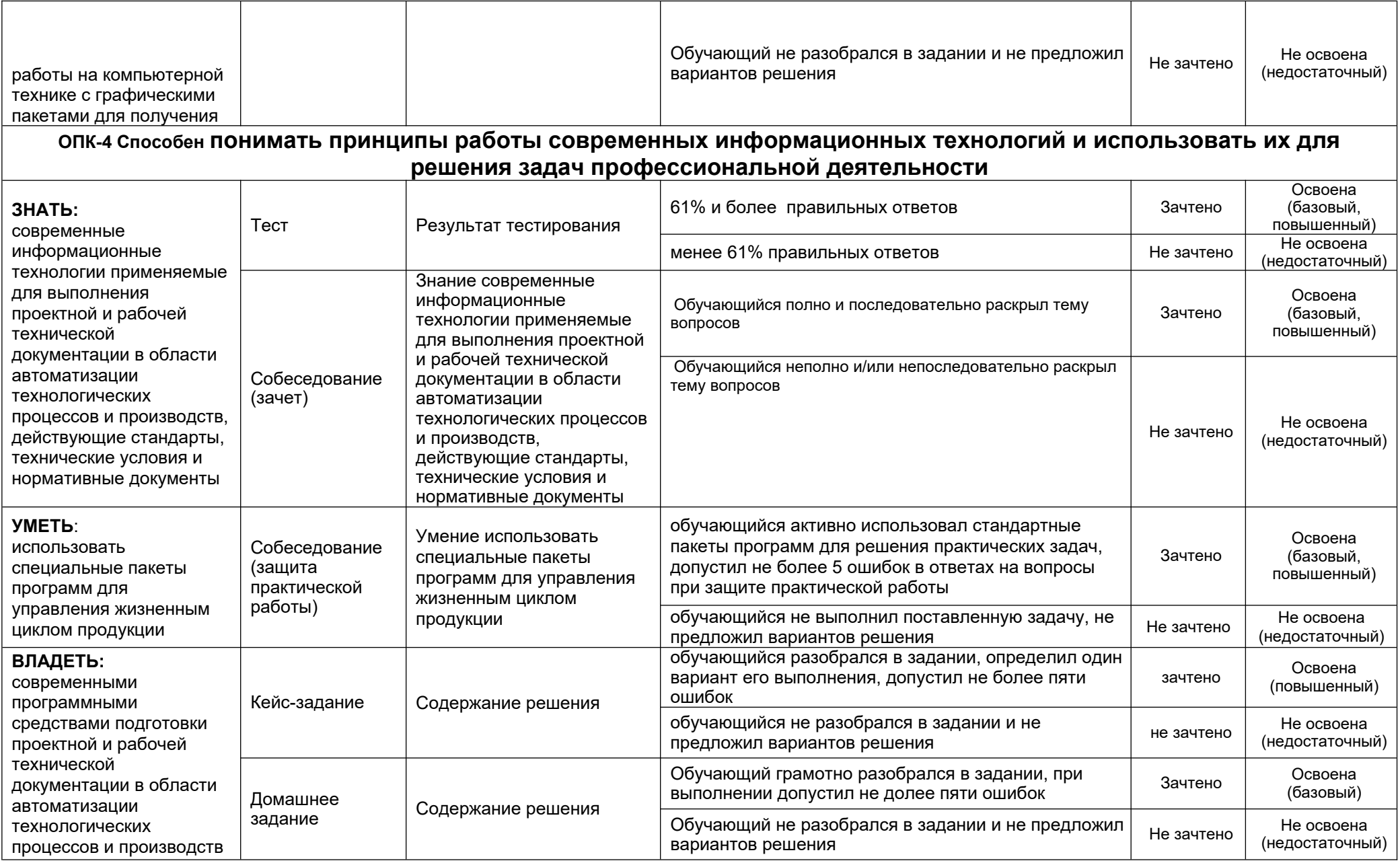